# **Election Day Settings** 1/36

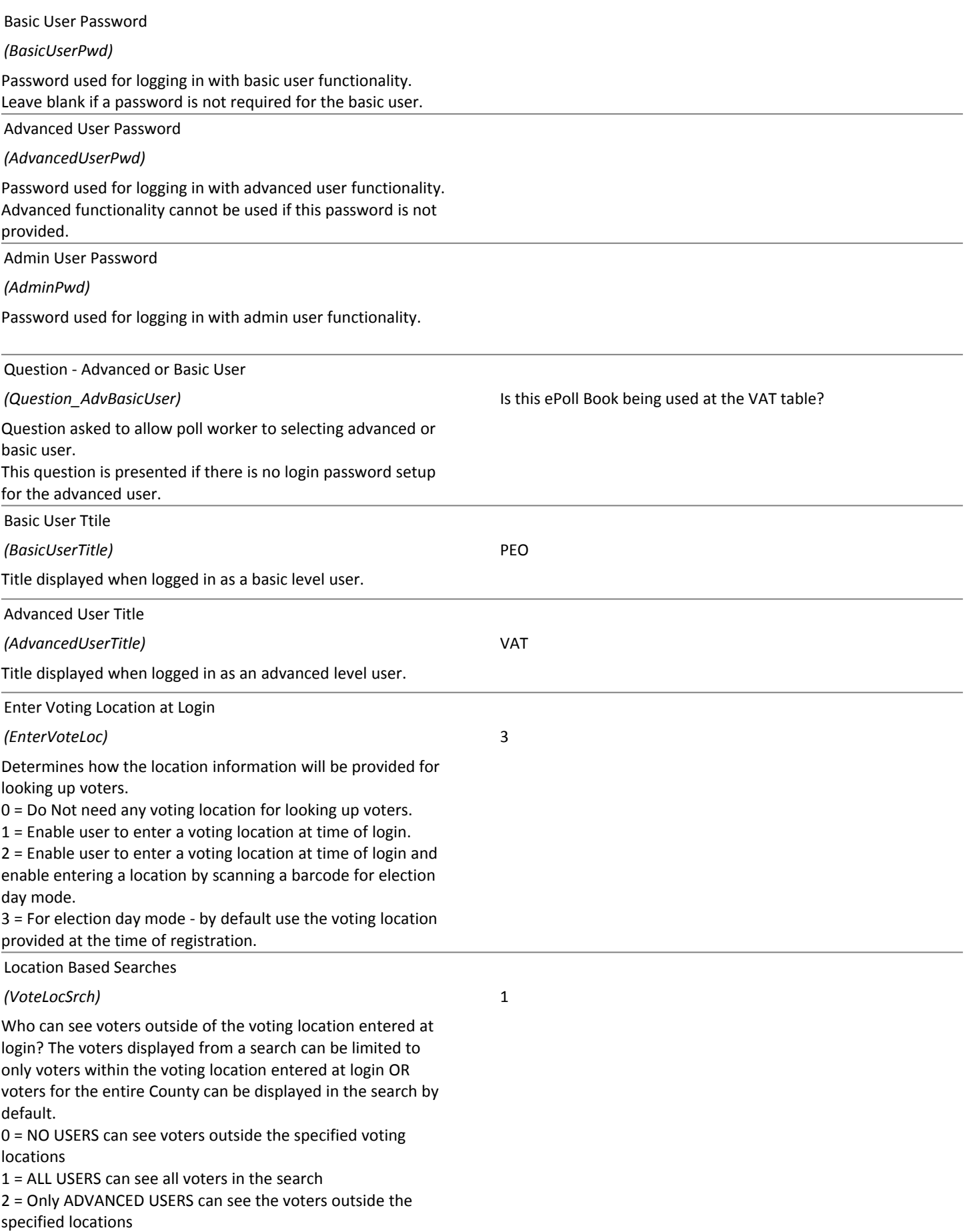

# **Election Day Settings** 2/36

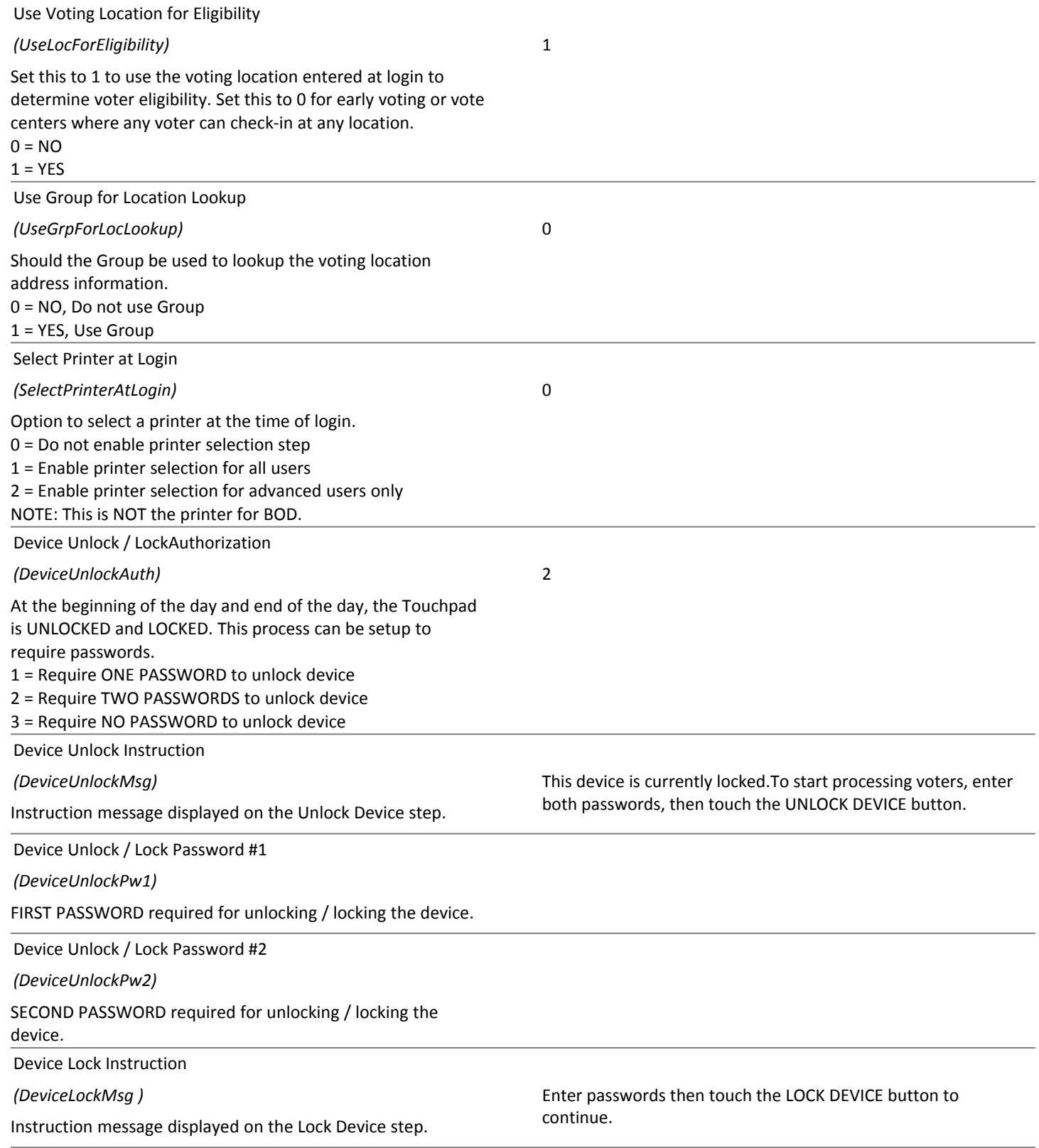

# **Election Day Settings** 3/36

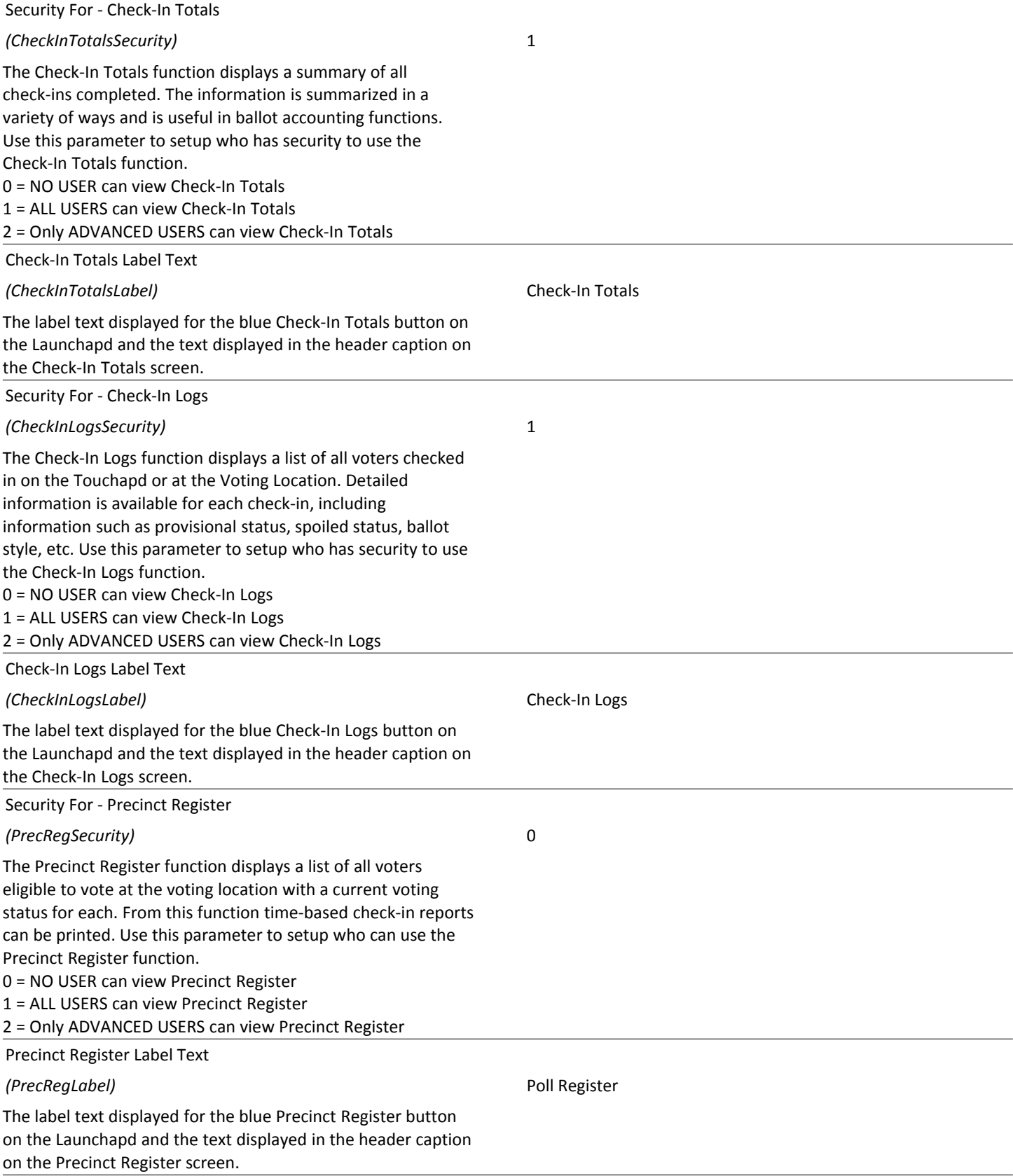

# **Election Day Settings** 4/36

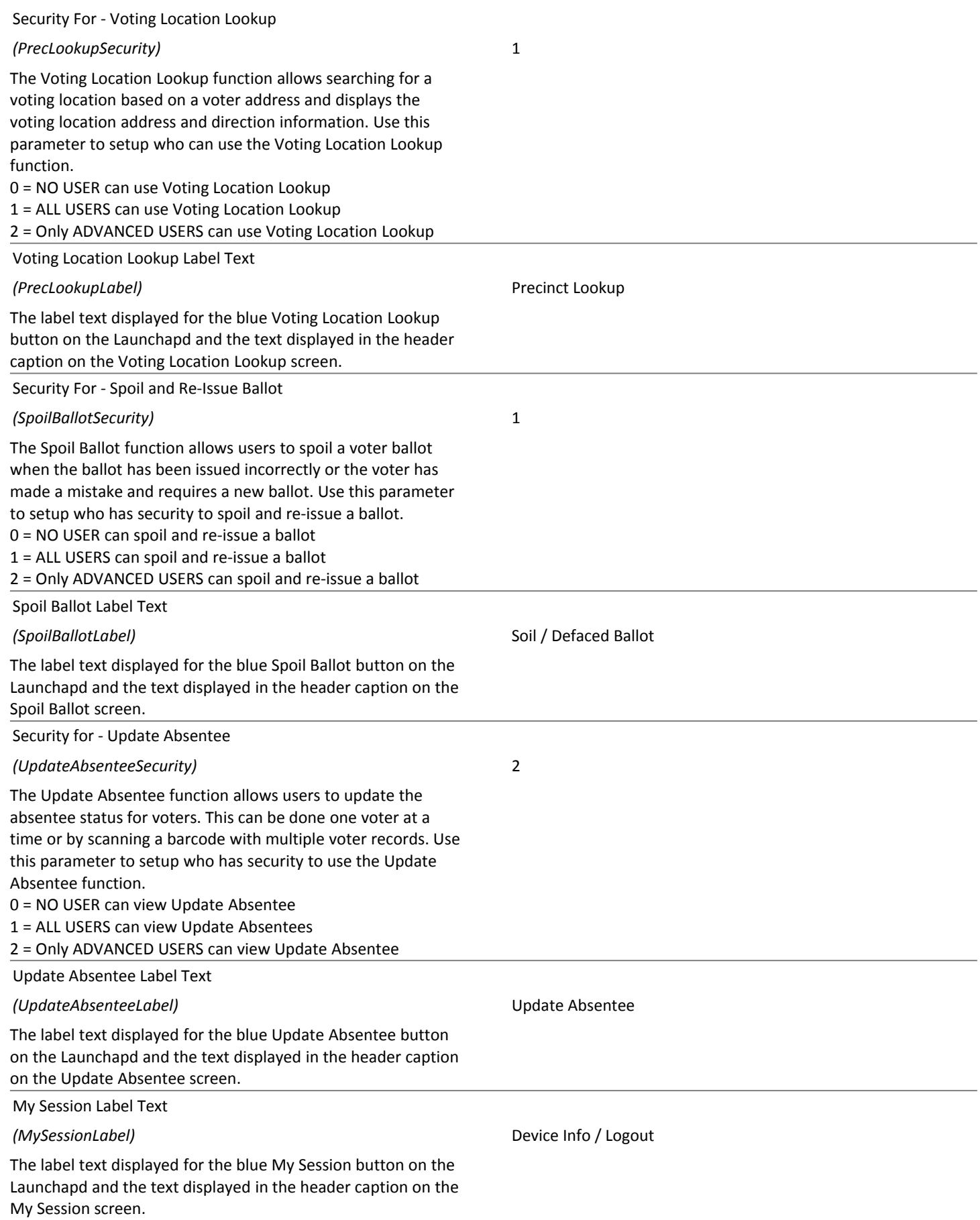

# **Election Day Settings** 5/36

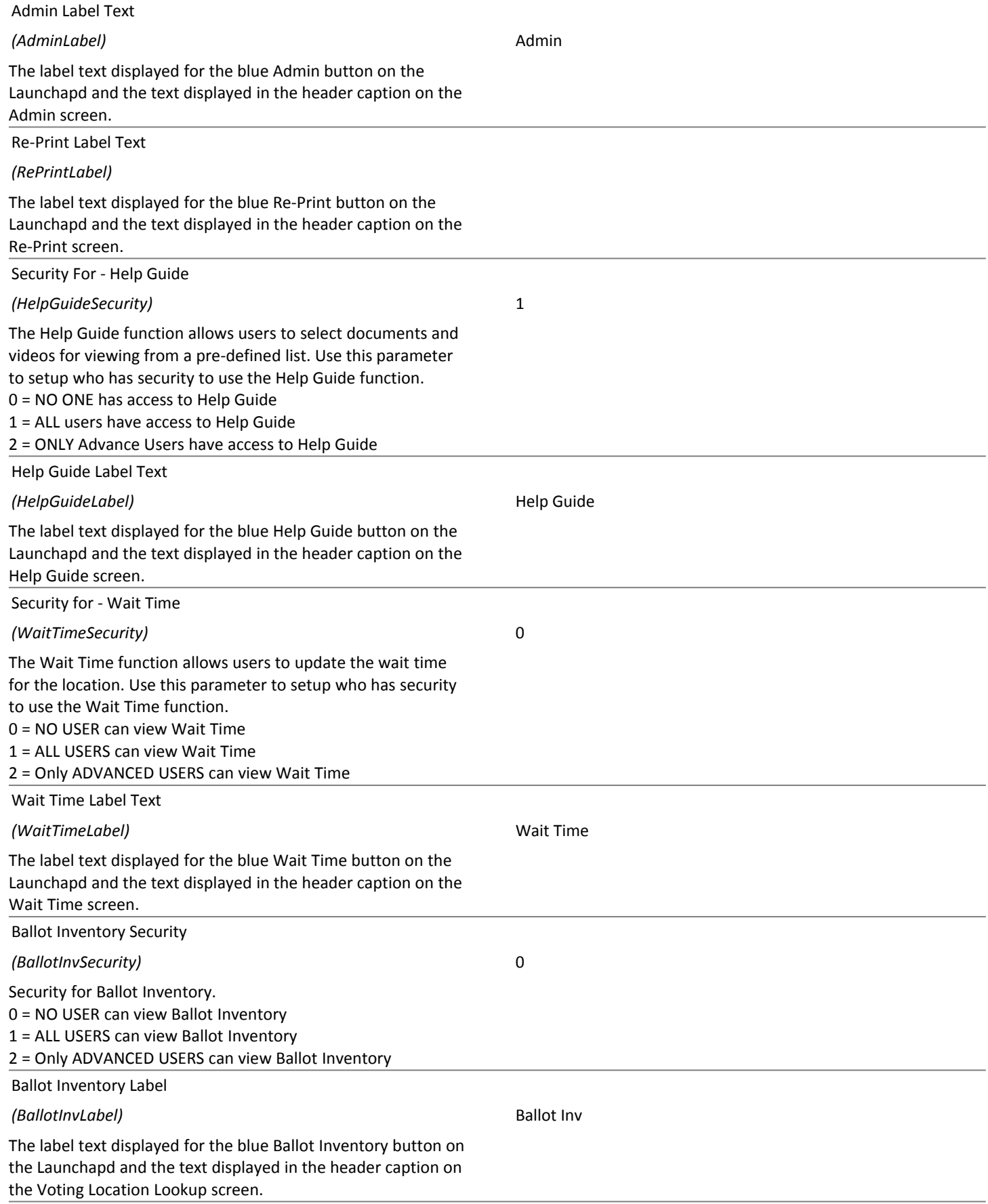

# **Election Day Settings** 03/01/2016 6/36

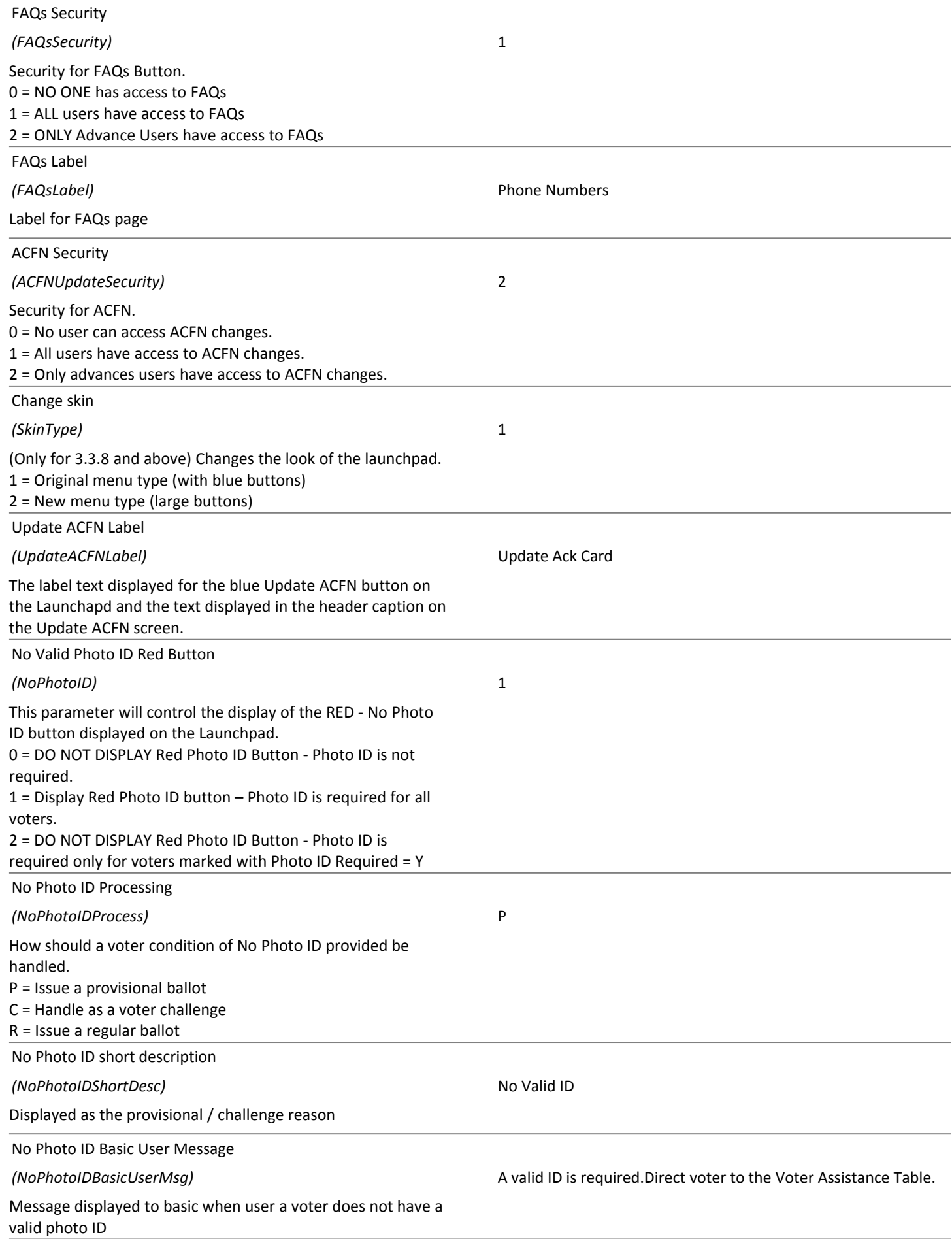

# **Election Day Settings** 7/36

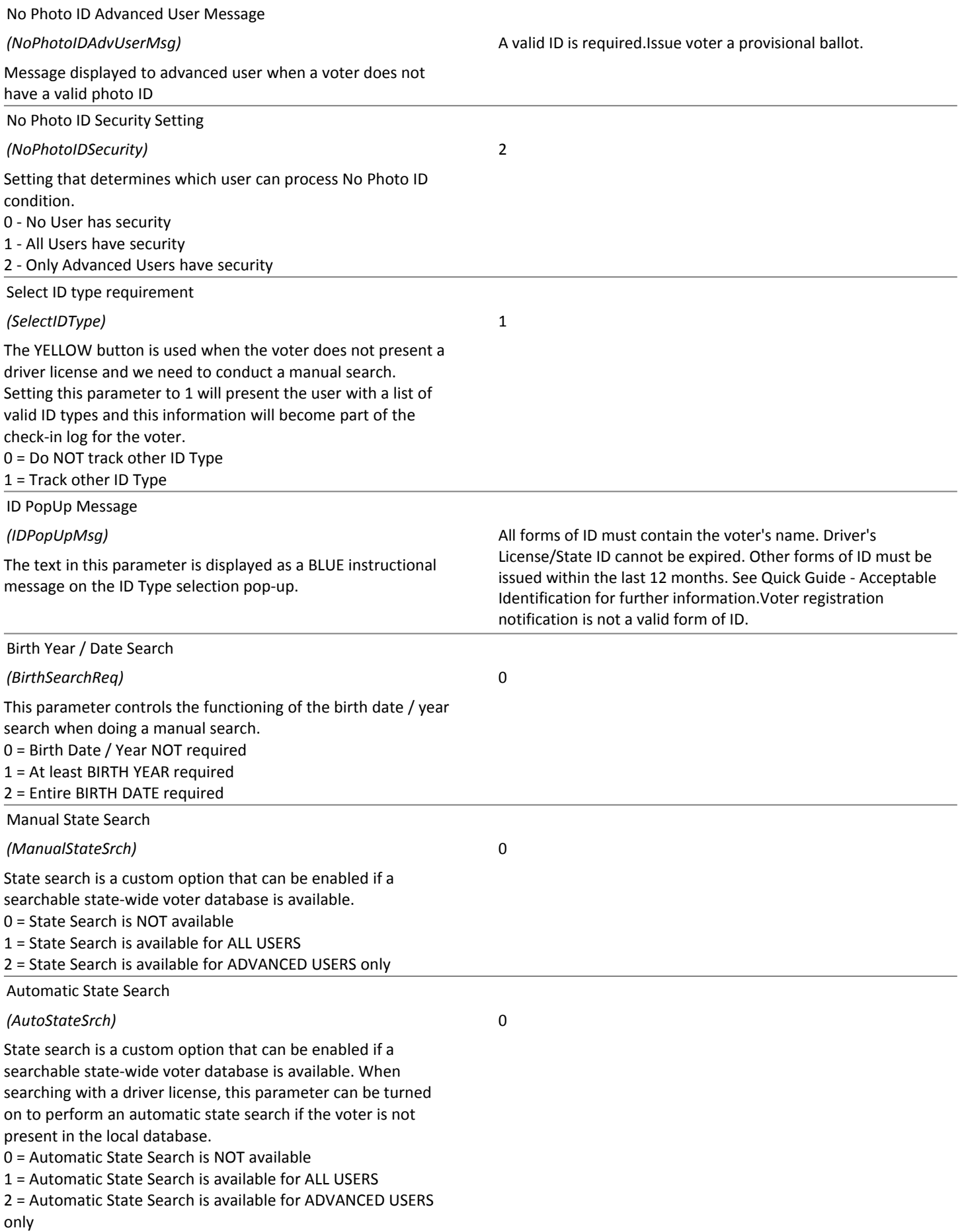

# **Election Day Settings** 8/36

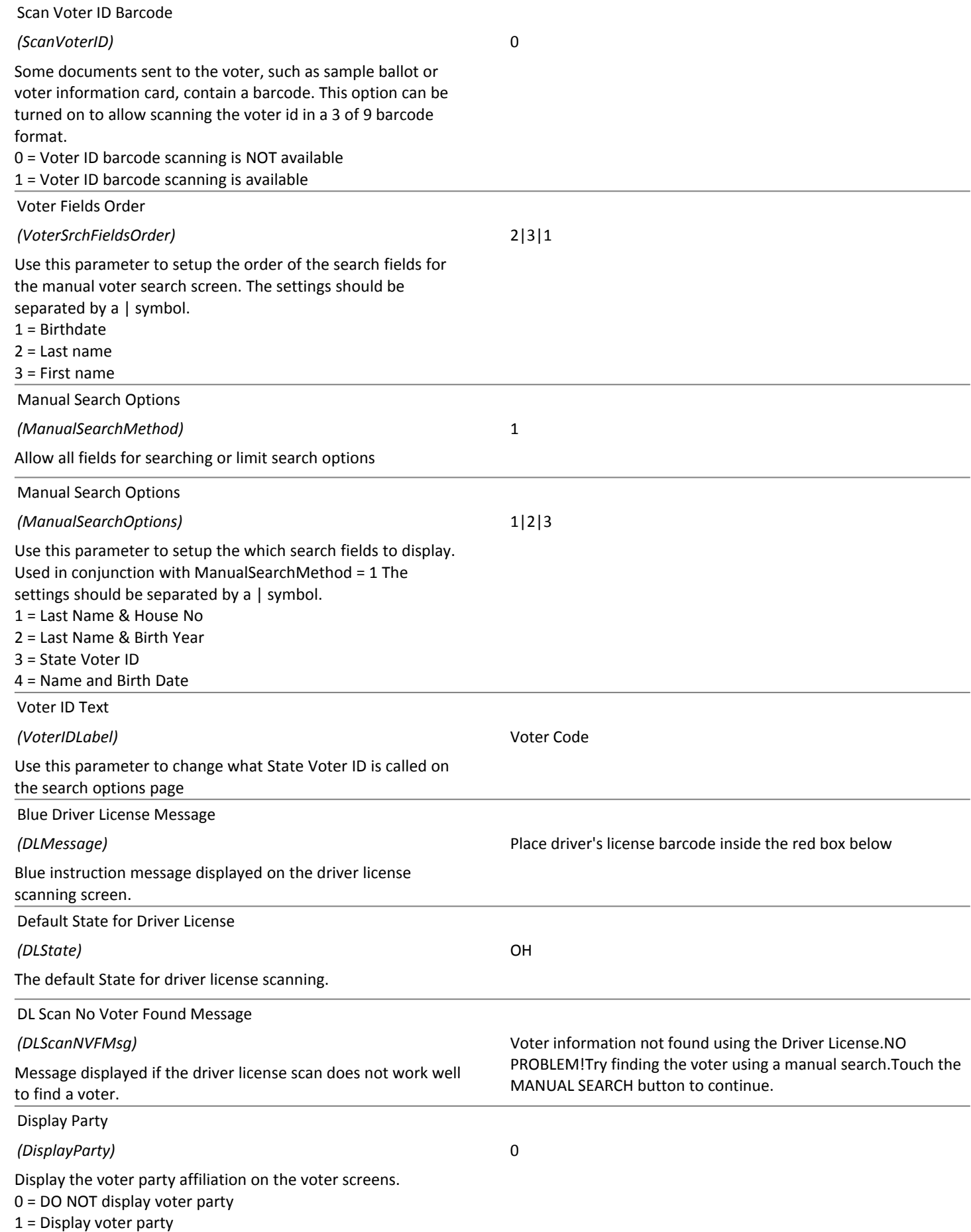

# **Election Day Settings** 9/36

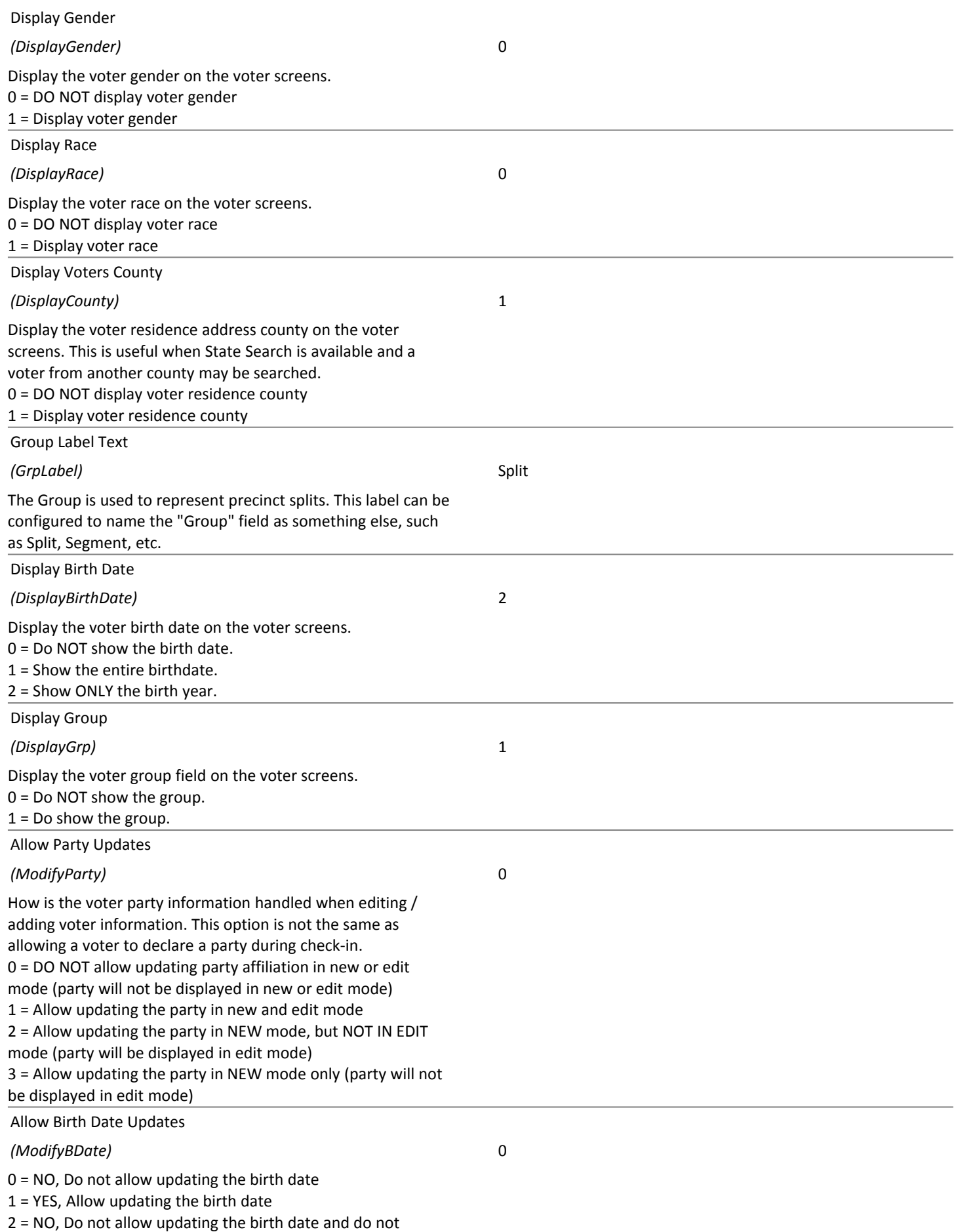

display the field while updating

# 03/01/2016 **Election Day Settings** 10/36

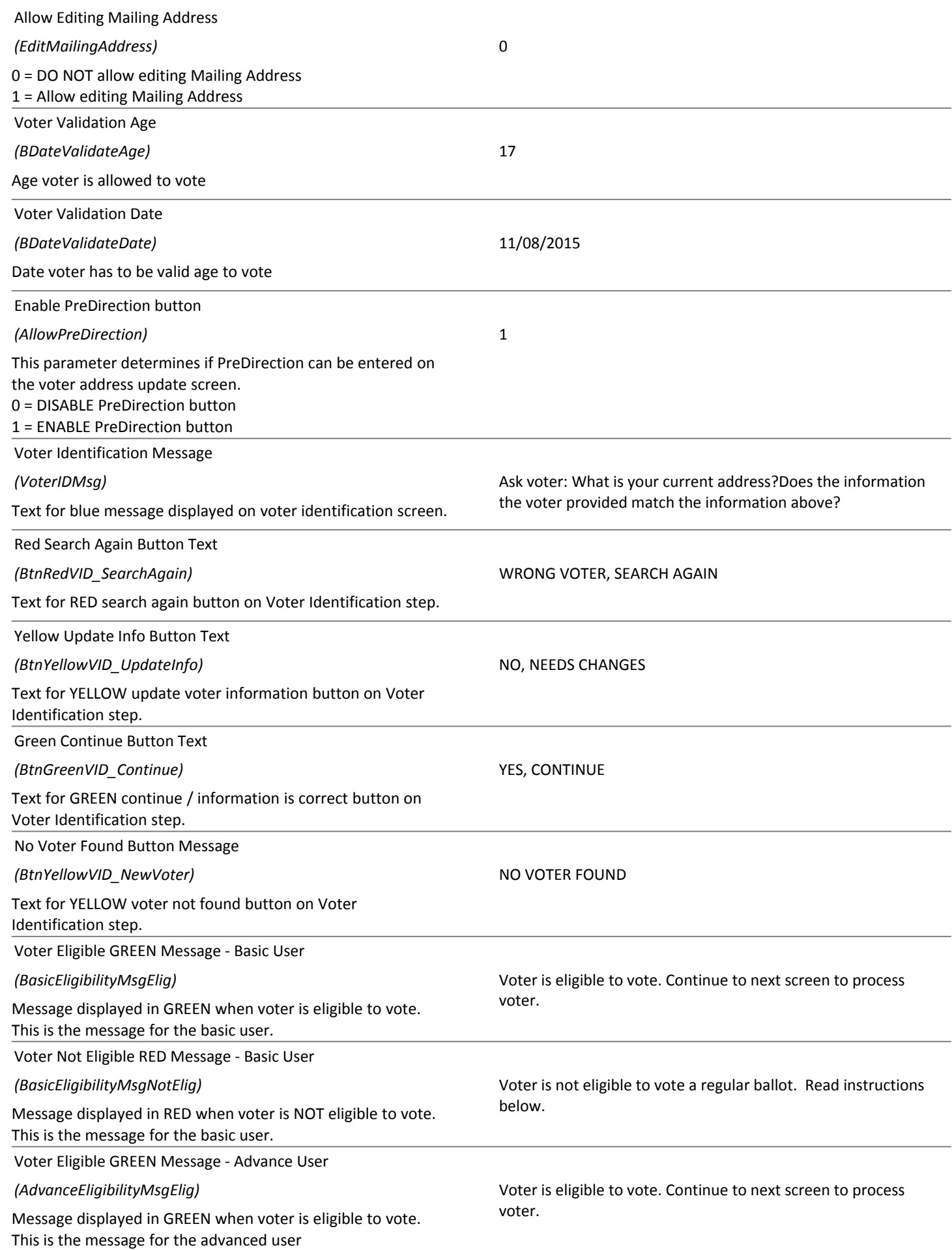

# 03/01/2016 **Election Day Settings** 11/36

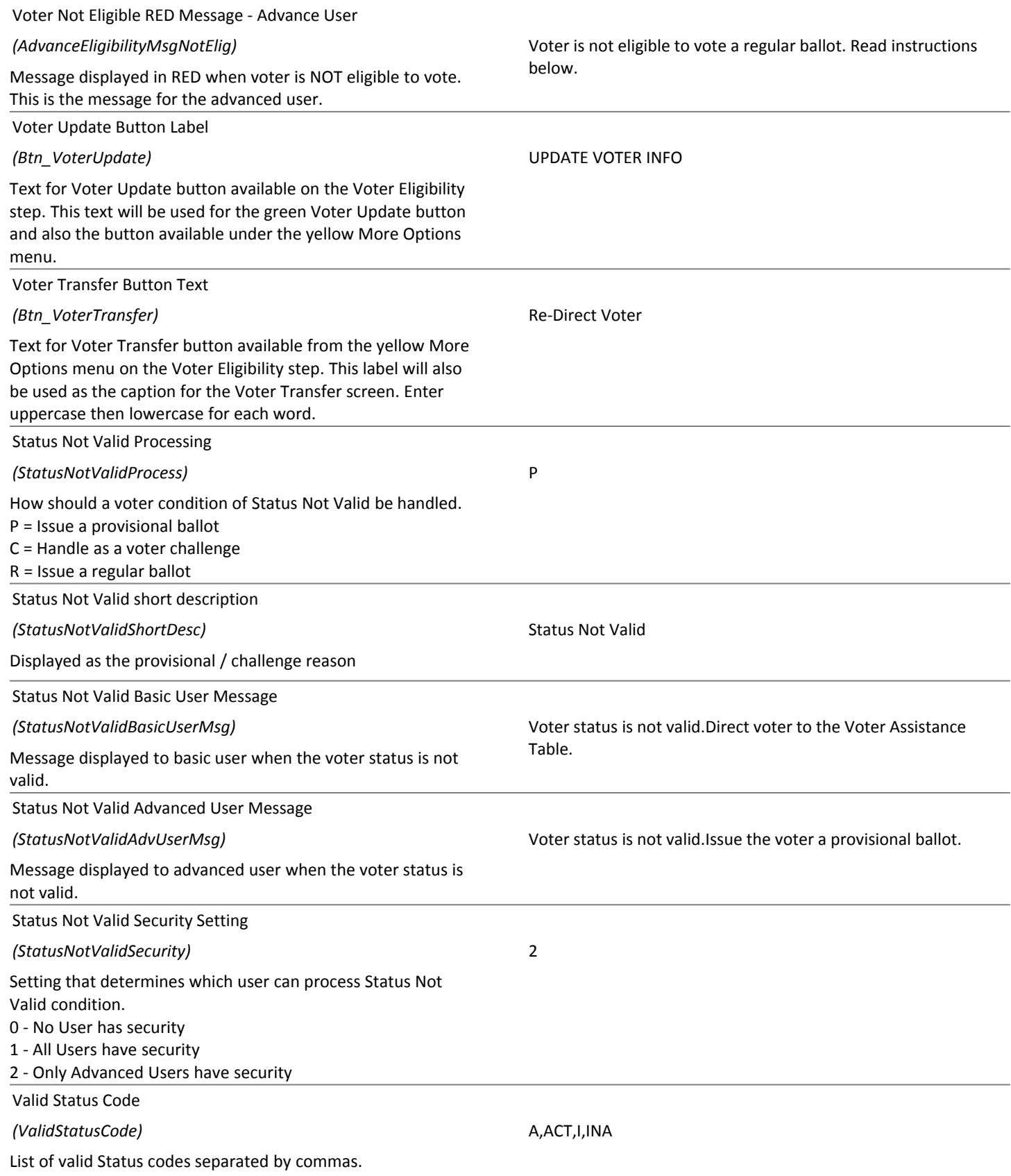

# 03/01/2016 **Election Day Settings** 12/36

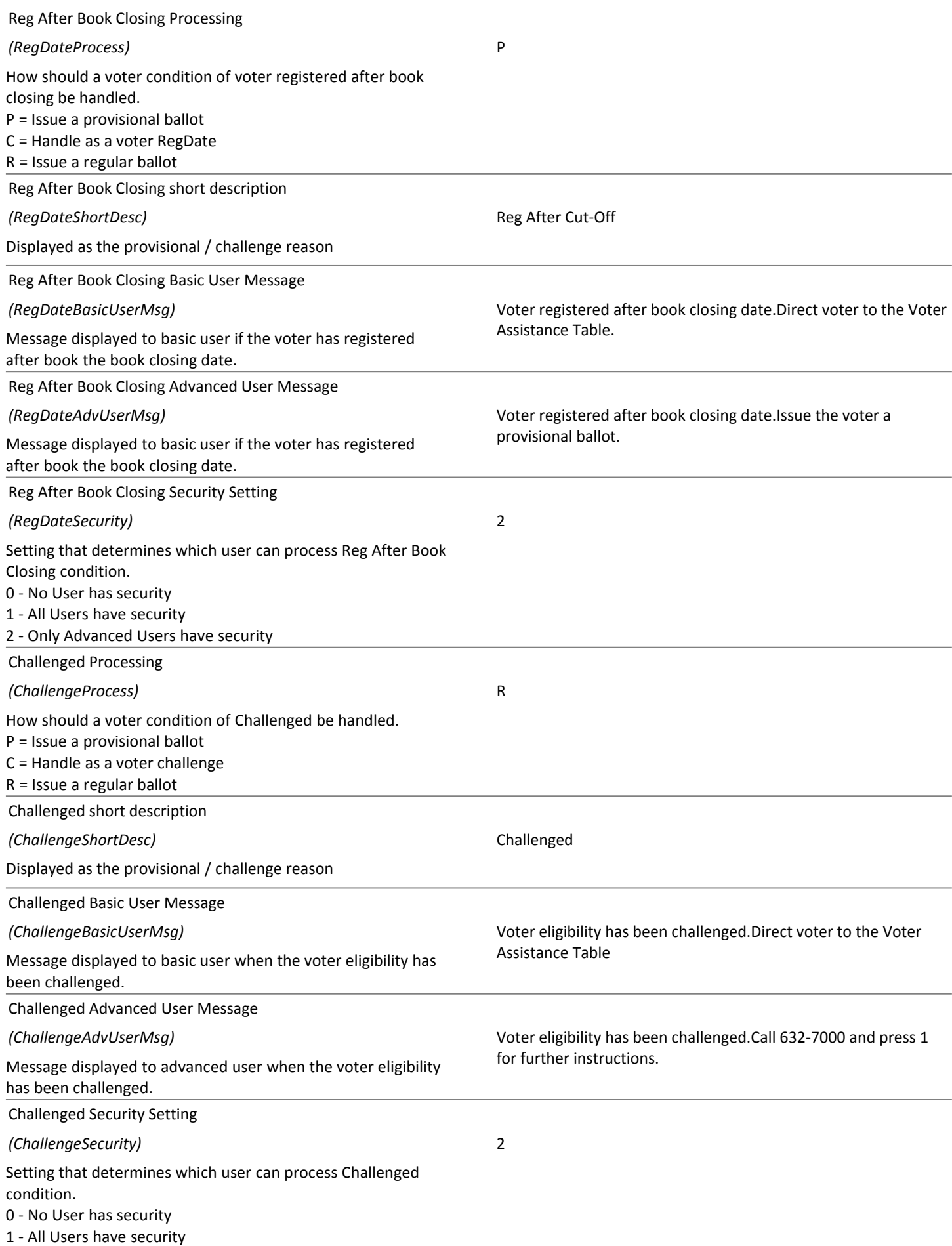

2 - Only Advanced Users have security

# 03/01/2016 **Election Day Settings** 13/36

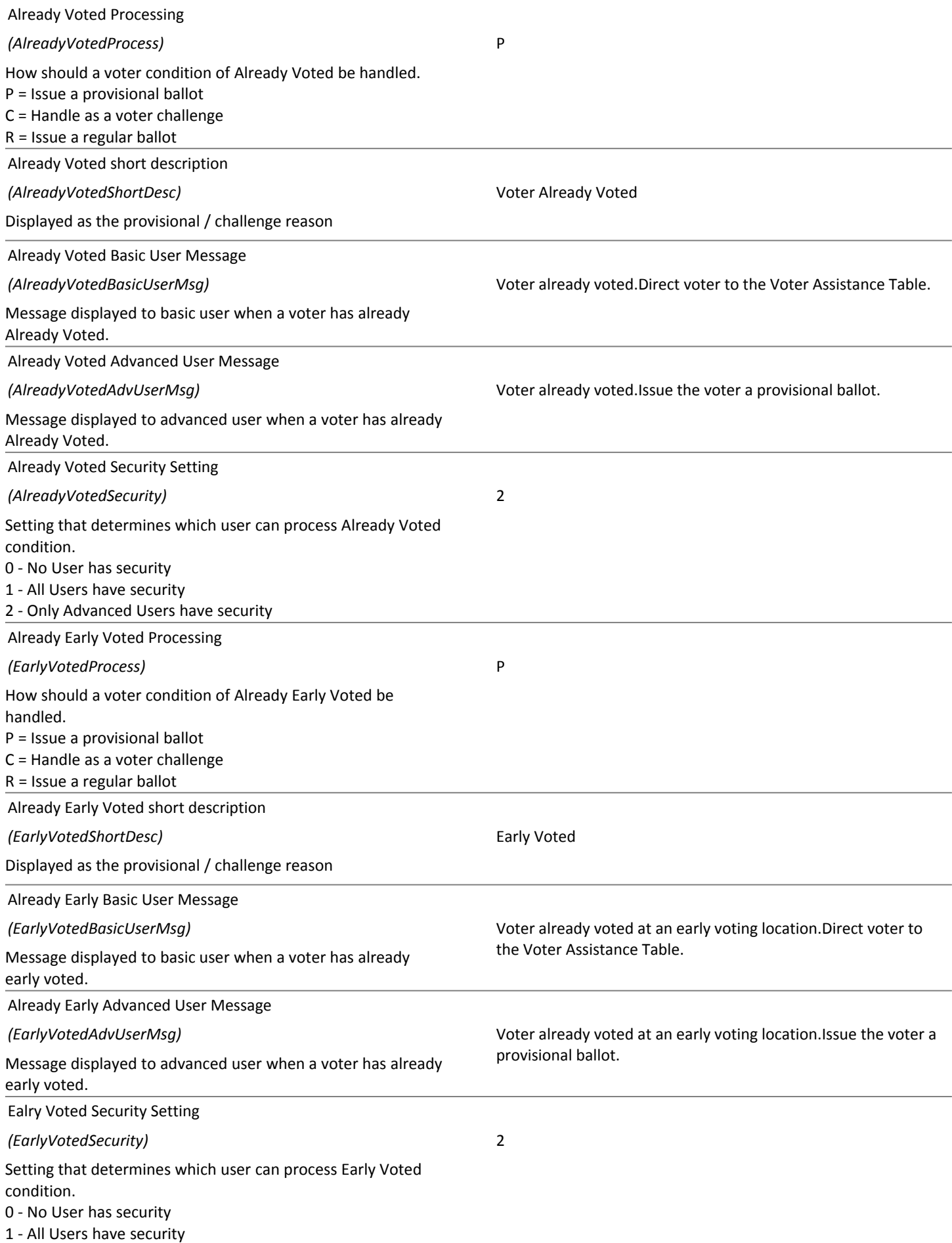

2 - Only Advanced Users have security

# 03/01/2016 **Election Day Settings** 14/36

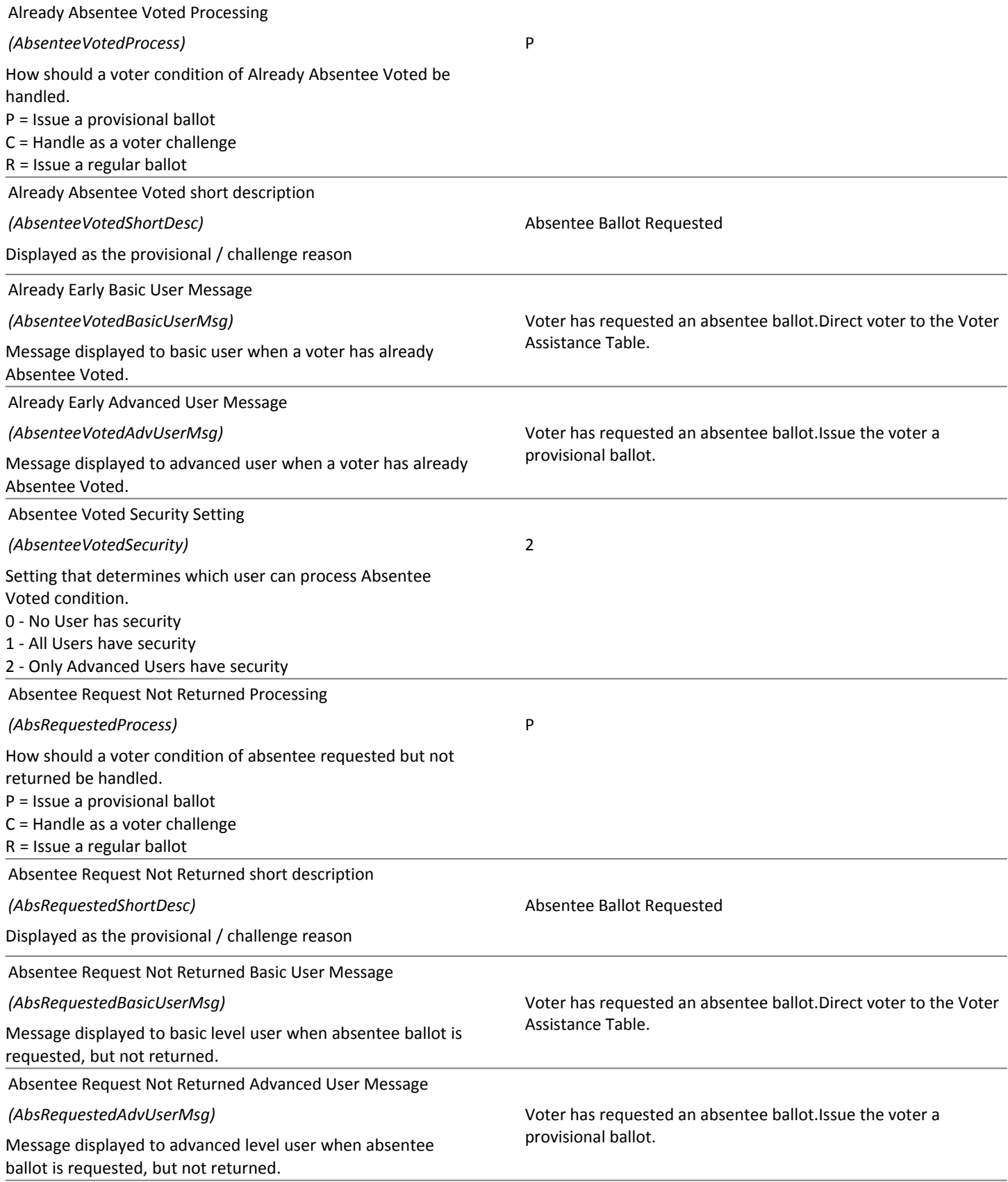

# **Election Day Settings** 15/36

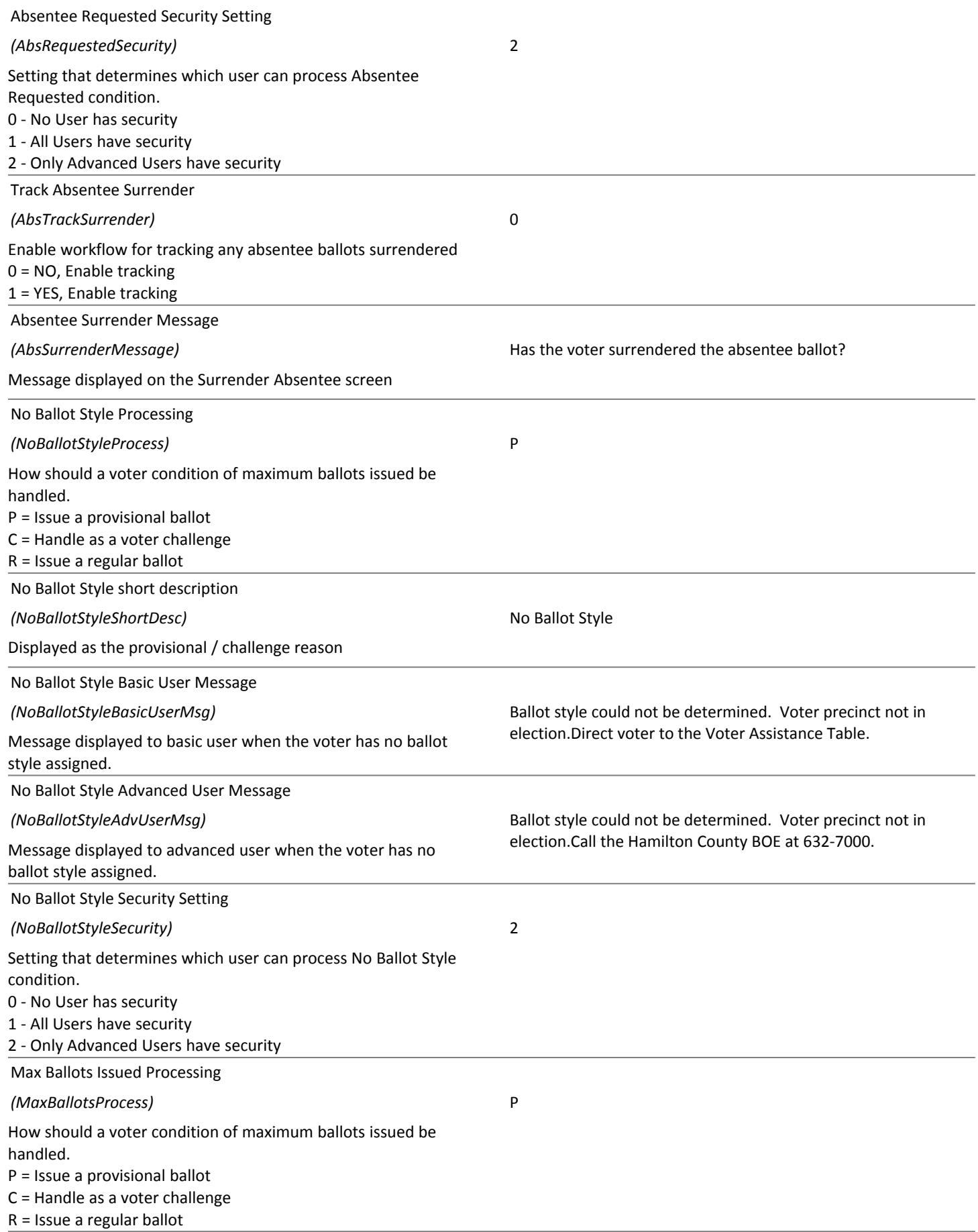

# 03/01/2016 **Election Day Settings** 16/36

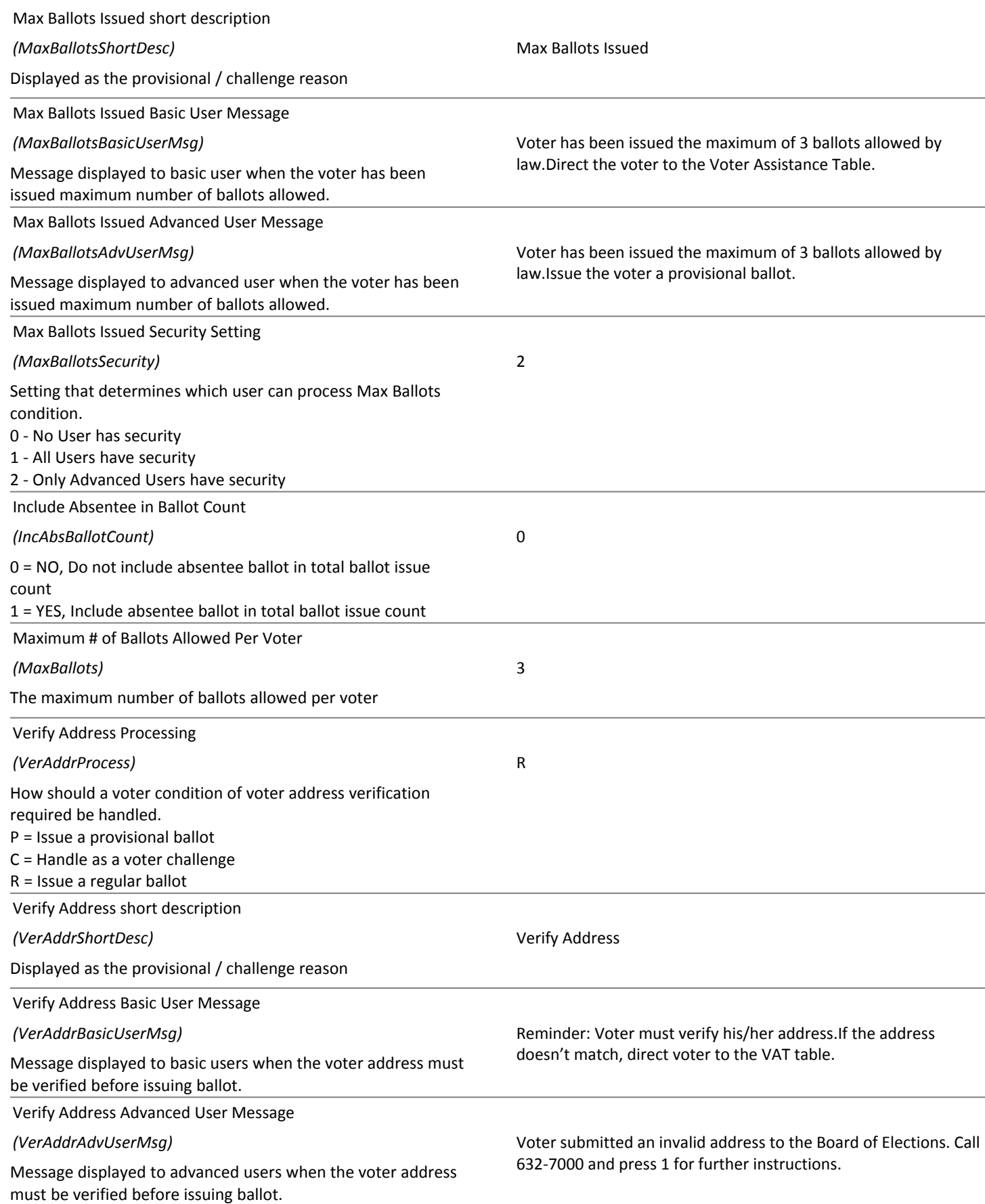

# 03/01/2016 **Election Day Settings** 17/36

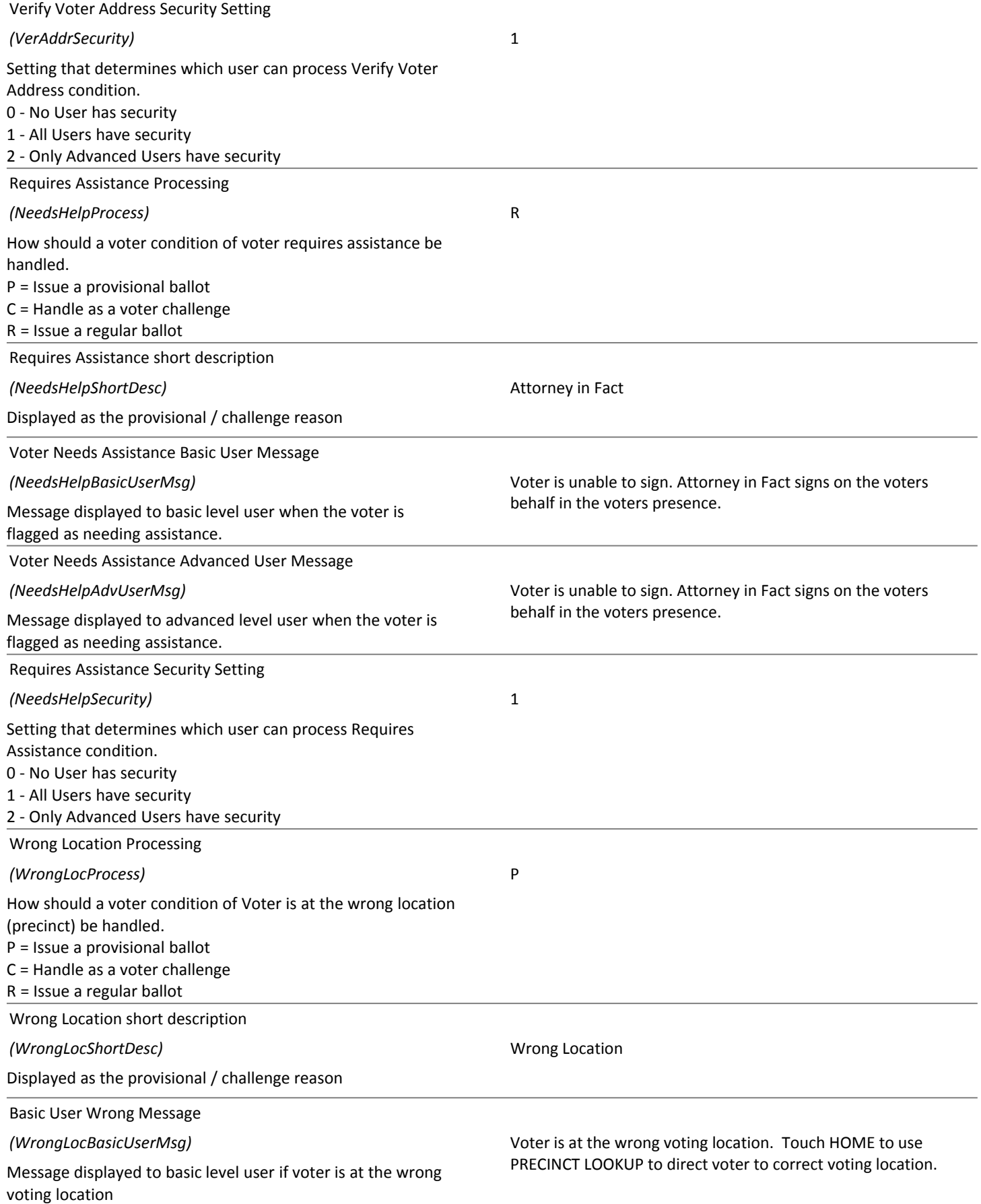

# 03/01/2016 **Election Day Settings** 18/36

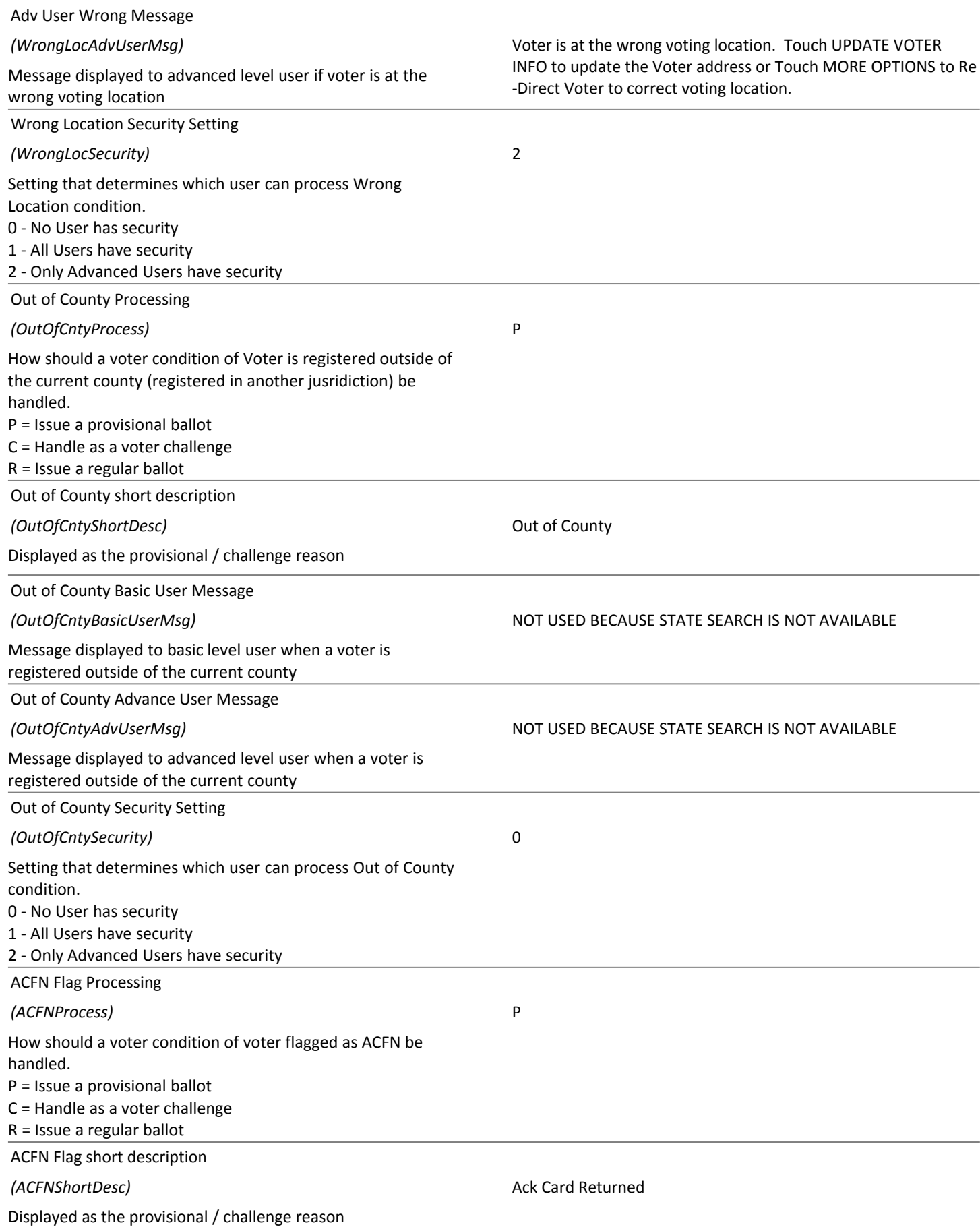

# 03/01/2016 **Election Day Settings** 19/36

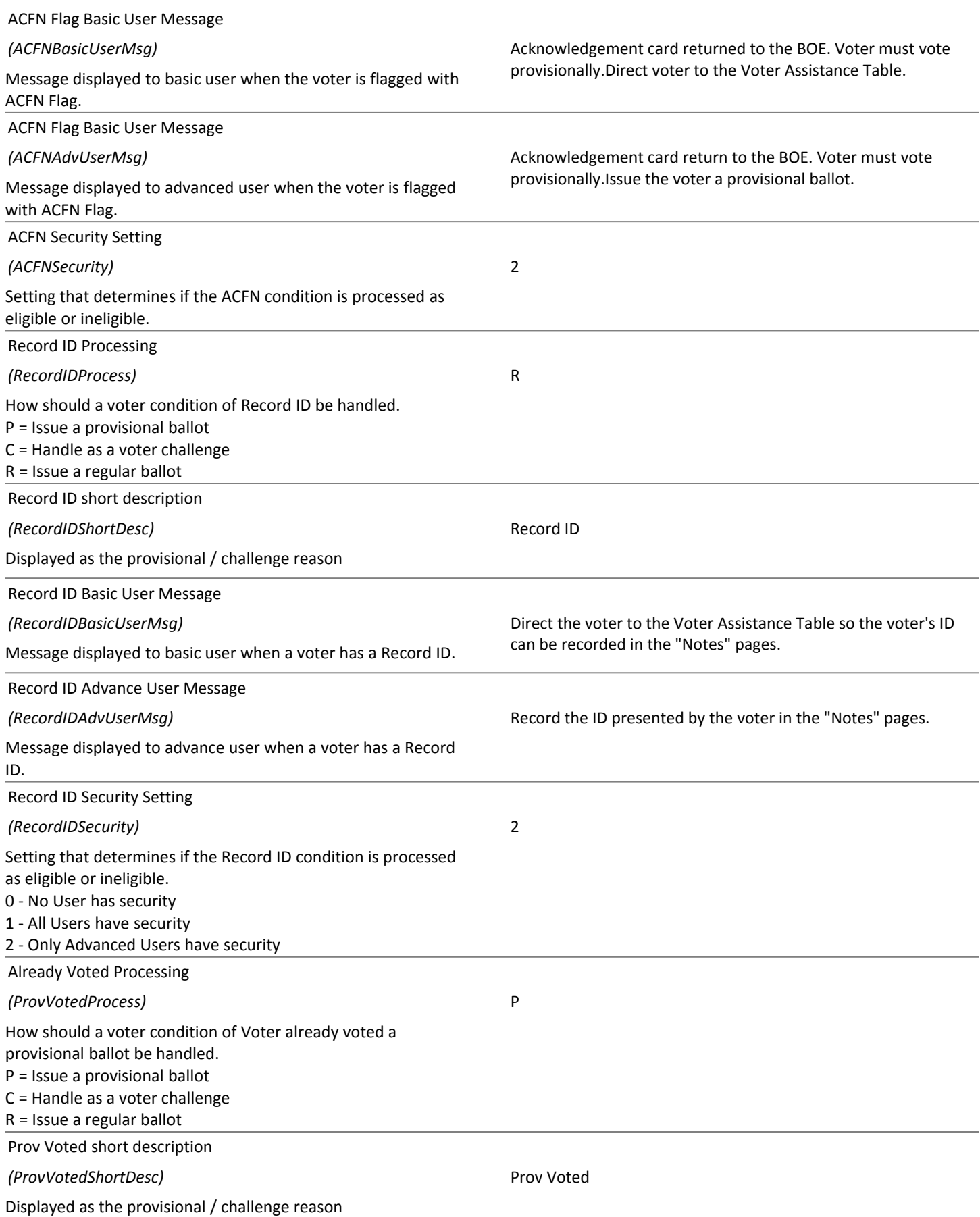

# **Election Day Settings** 03/01/2016 20/36

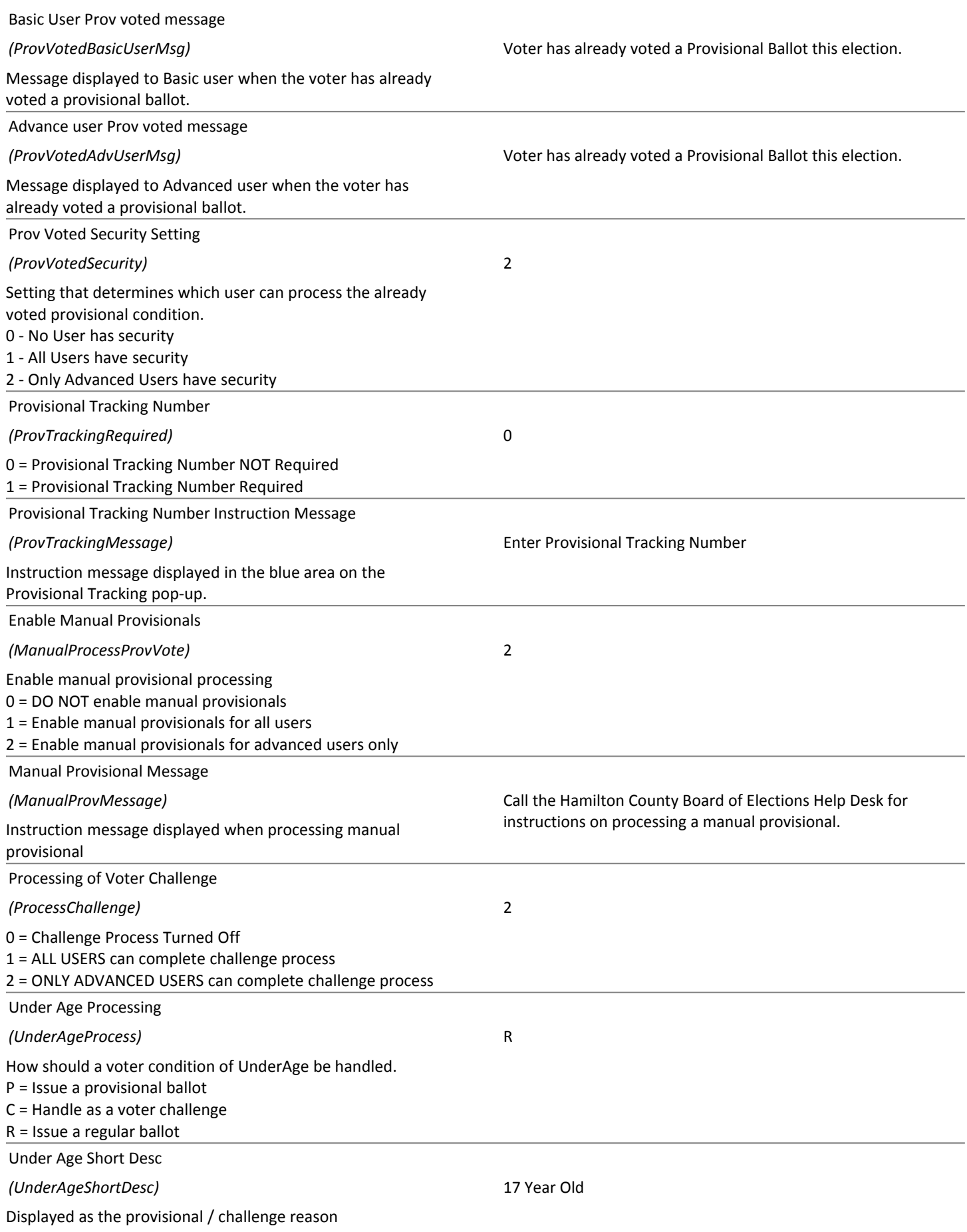

# **Election Day Settings** 03/01/2016 21/36

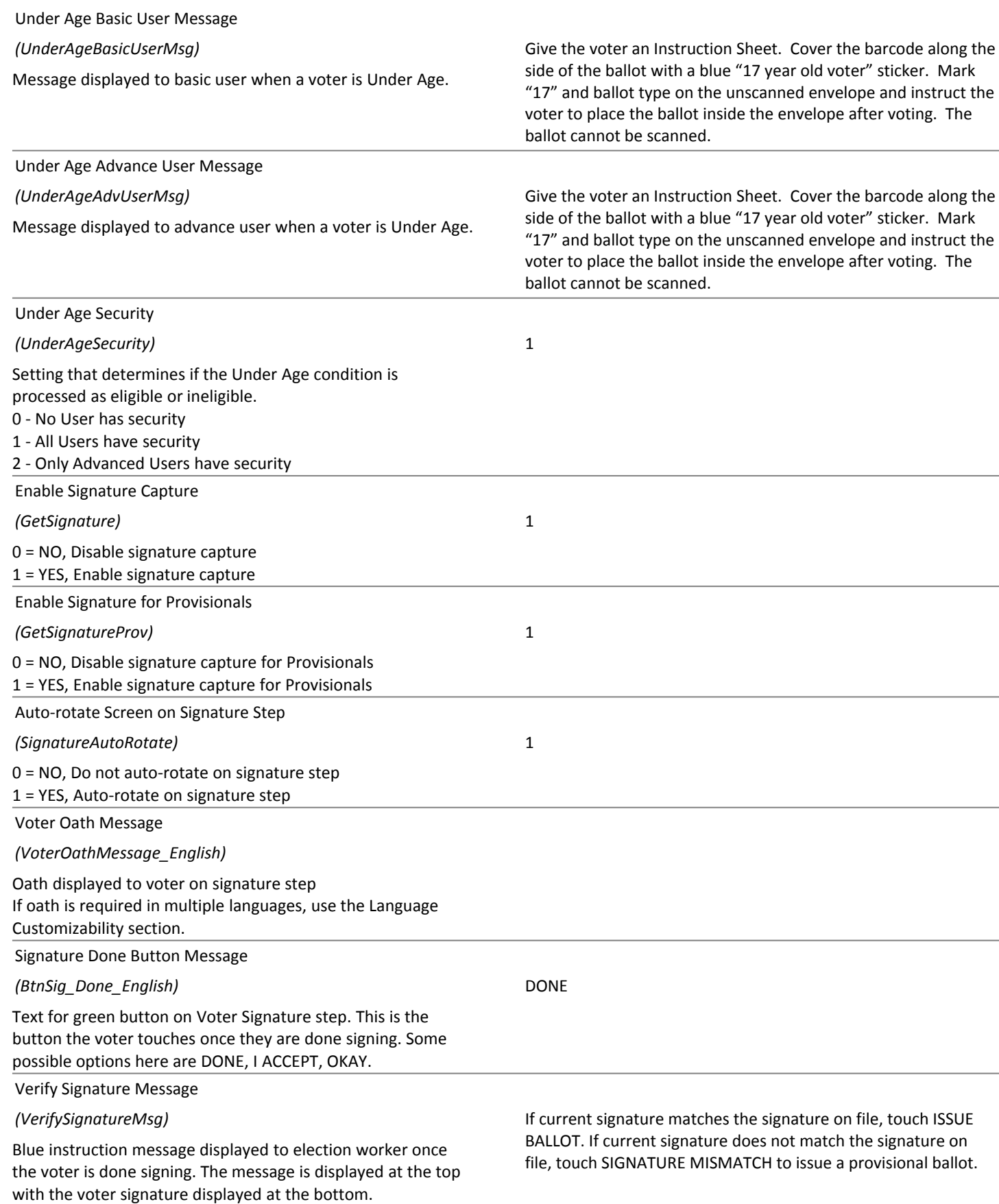

# **Election Day Settings** 03/01/2016 22/36

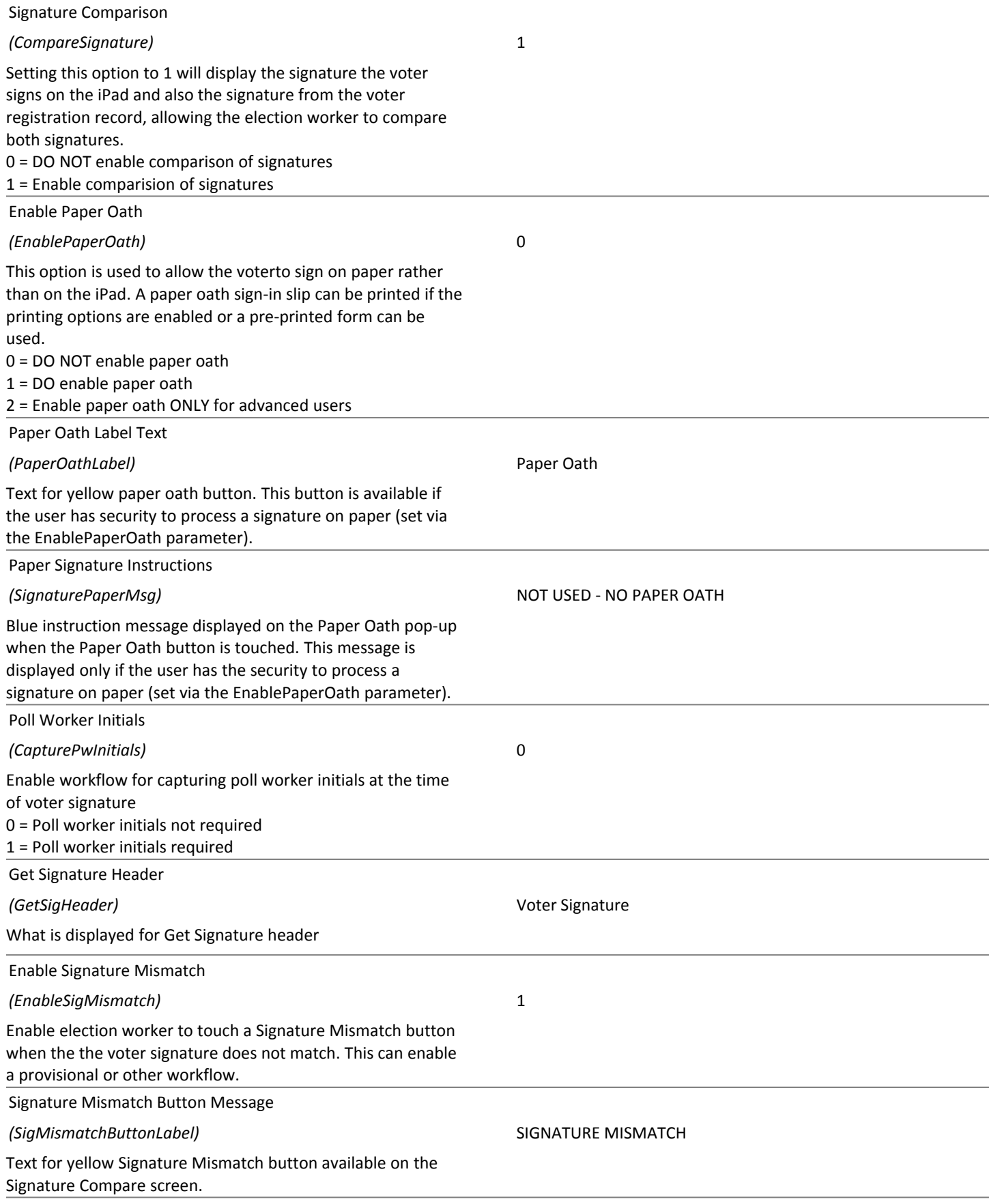

# **Election Day Settings** 03/01/2016 23/36

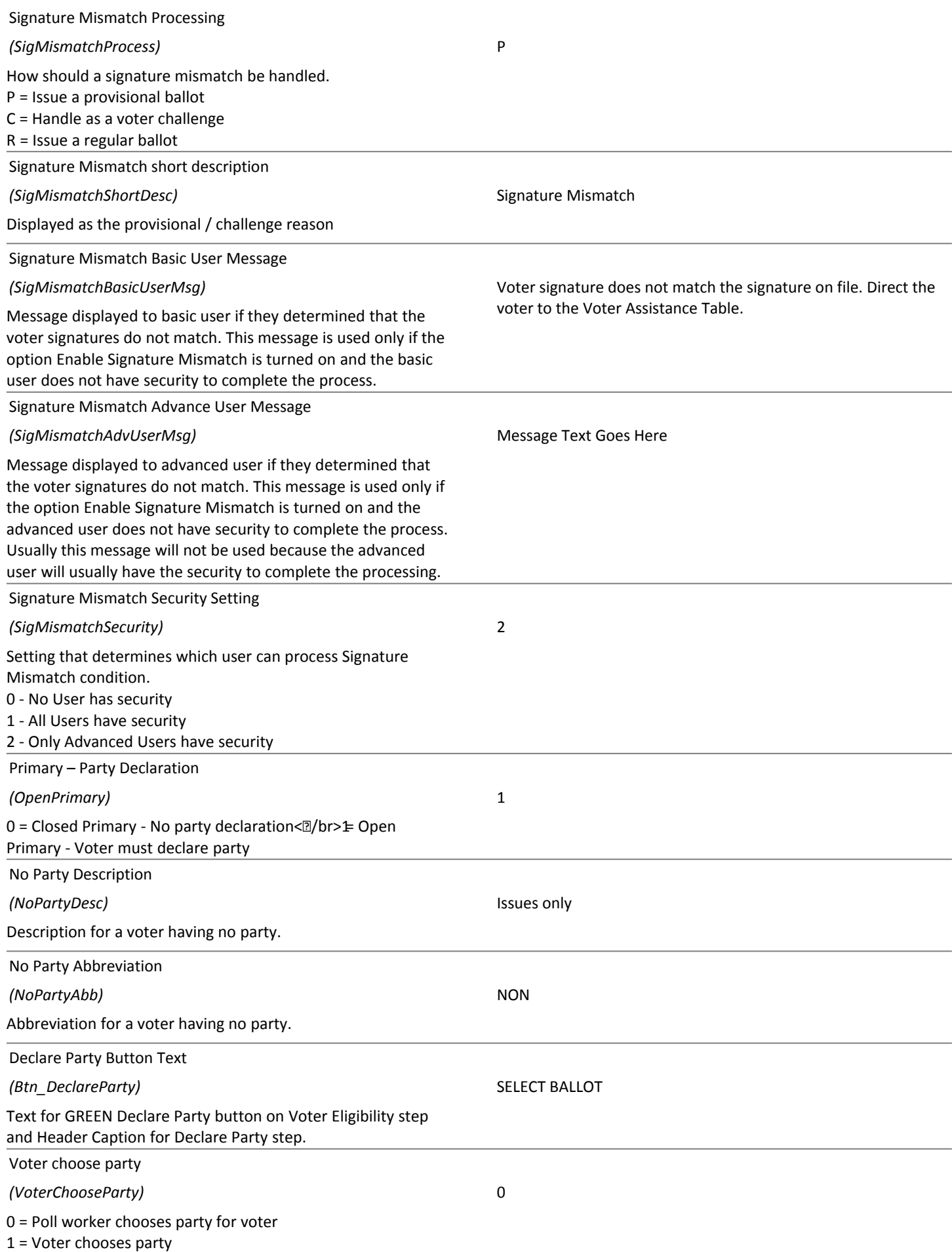

# **Election Day Settings** 03/01/2016 24/36

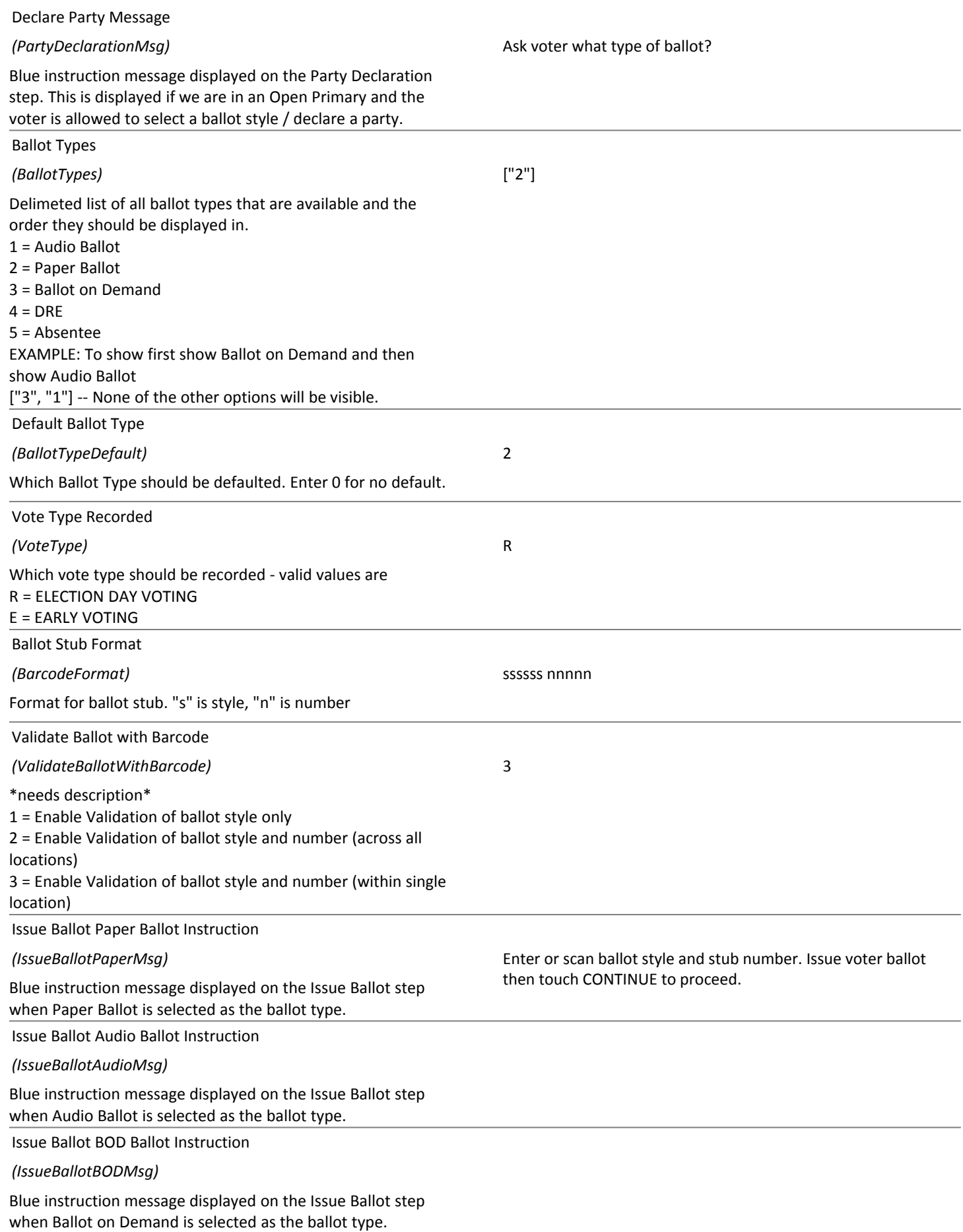

# **Election Day Settings** 03/01/2016 25/36

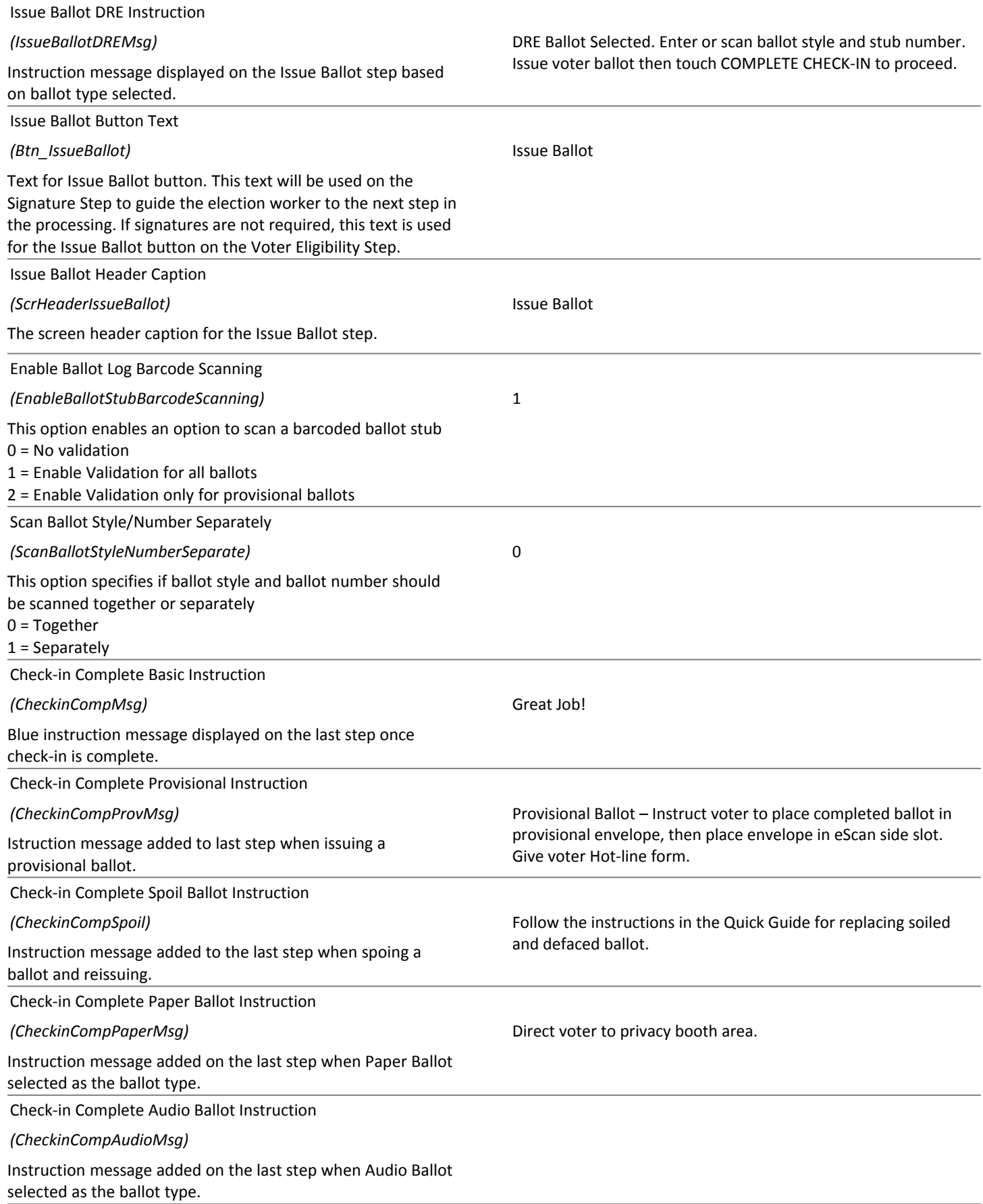

# **Election Day Settings** 03/01/2016 26/36

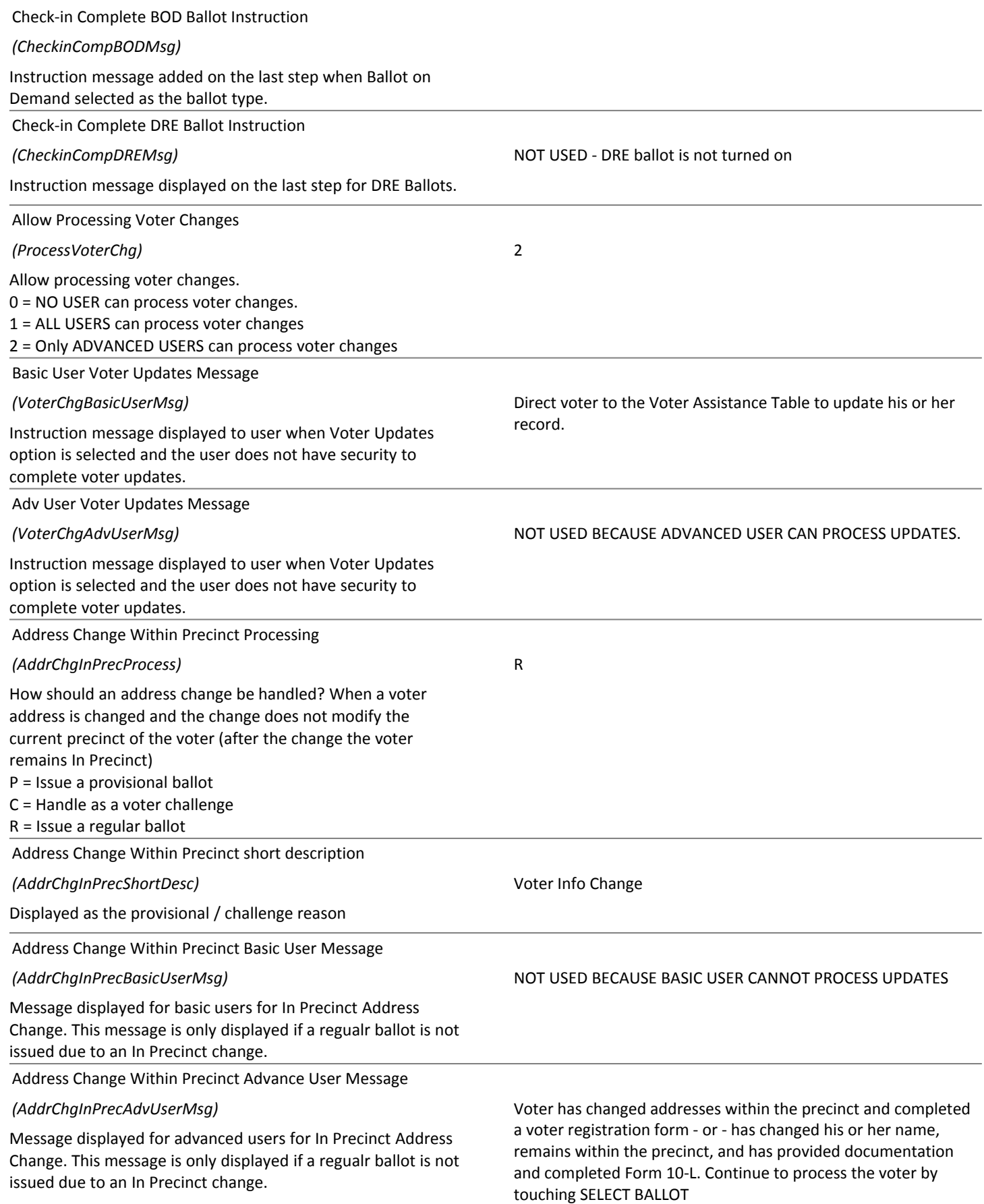

# **Election Day Settings** 03/01/2016 27/36

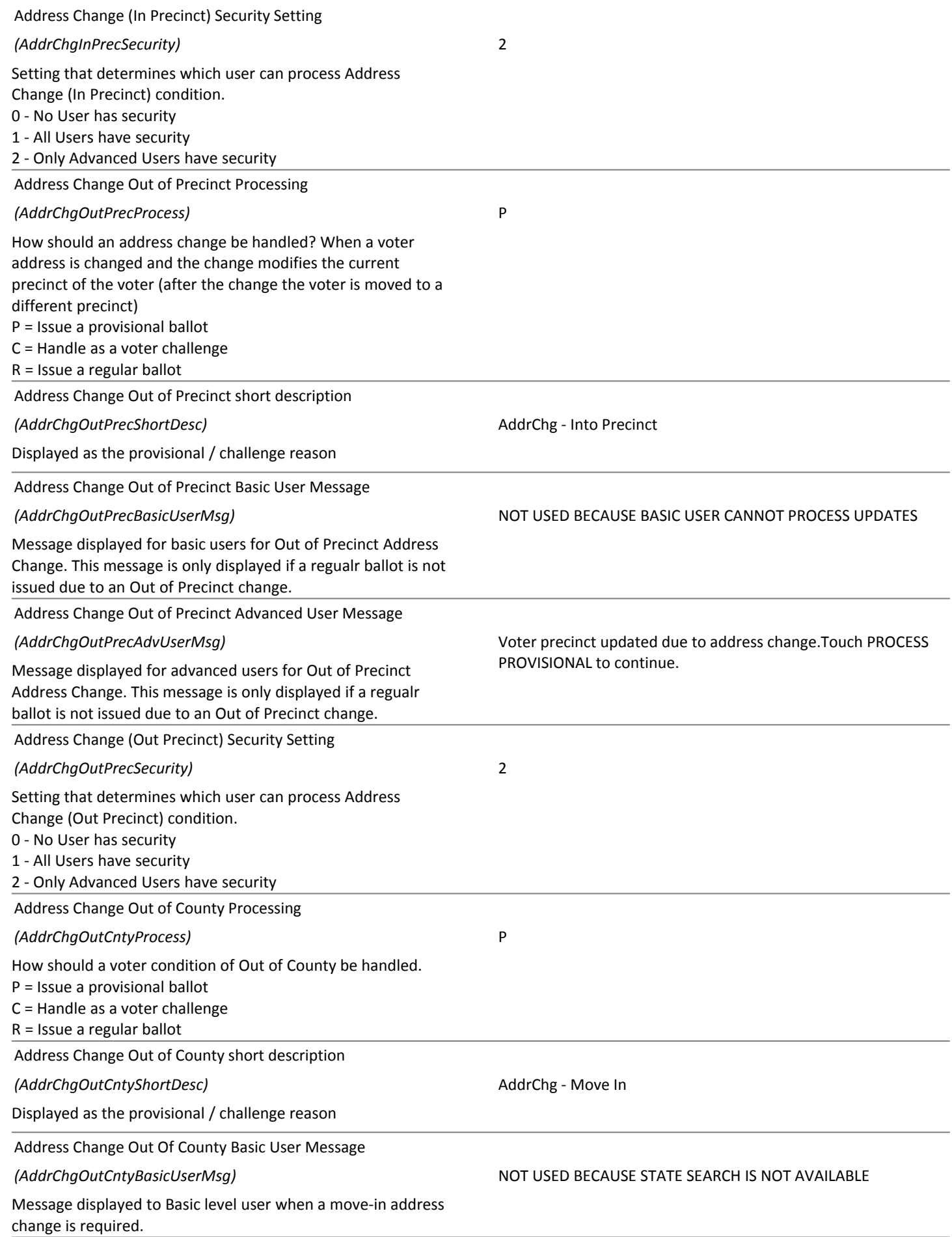

# **Election Day Settings** 03/01/2016 28/36

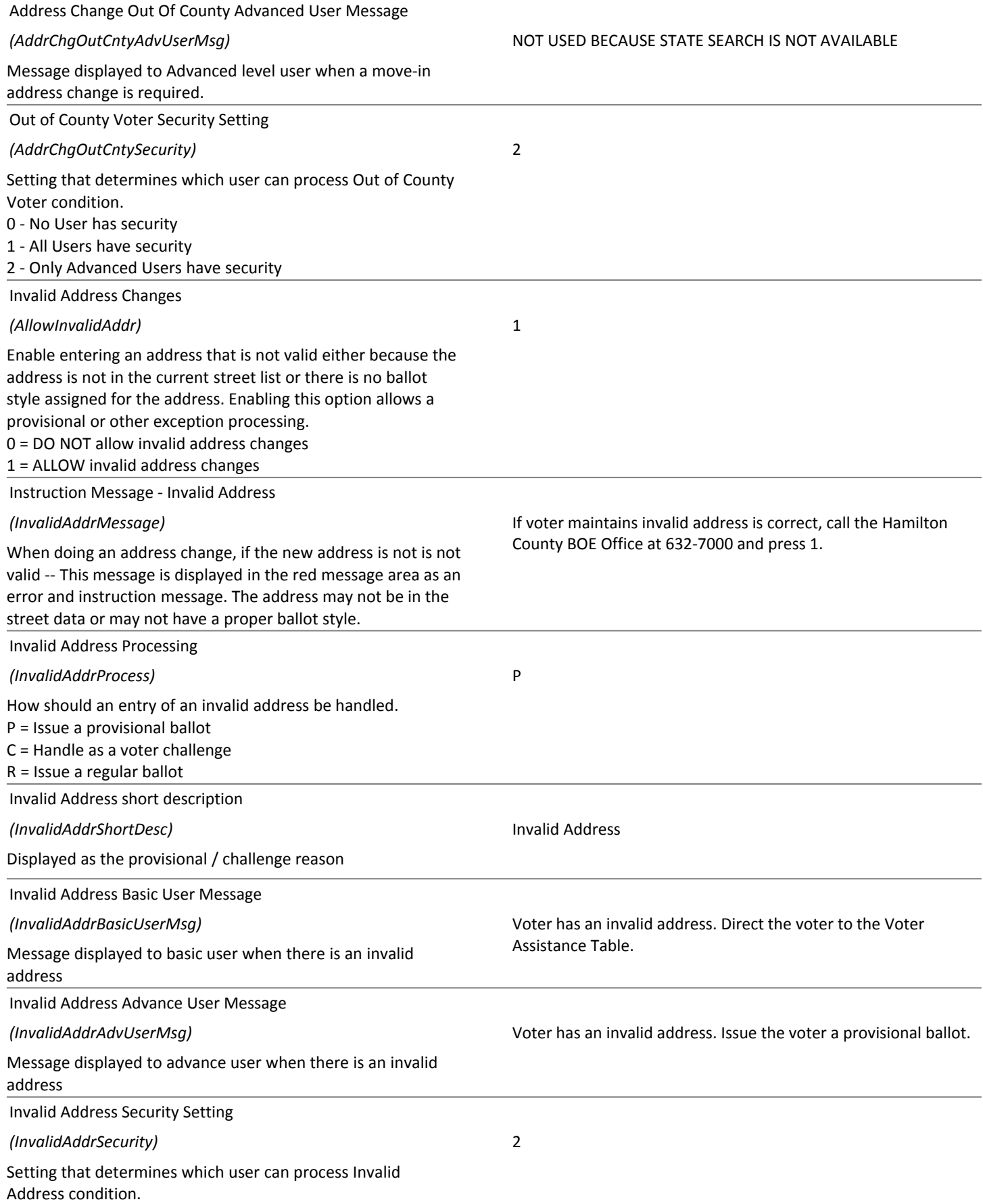

# **Election Day Settings** 03/01/2016 29/36

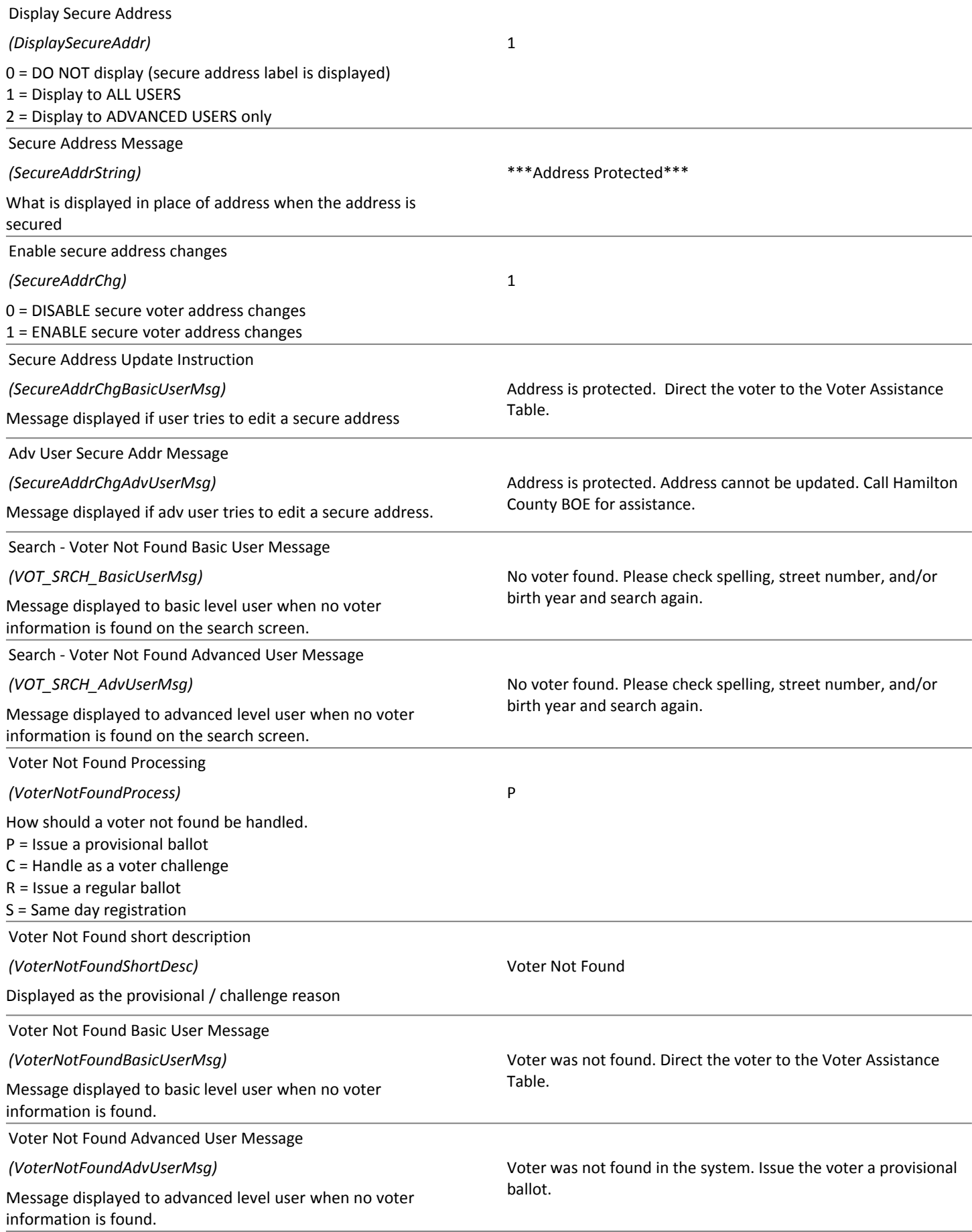

# **Election Day Settings** 03/01/2016 30/36

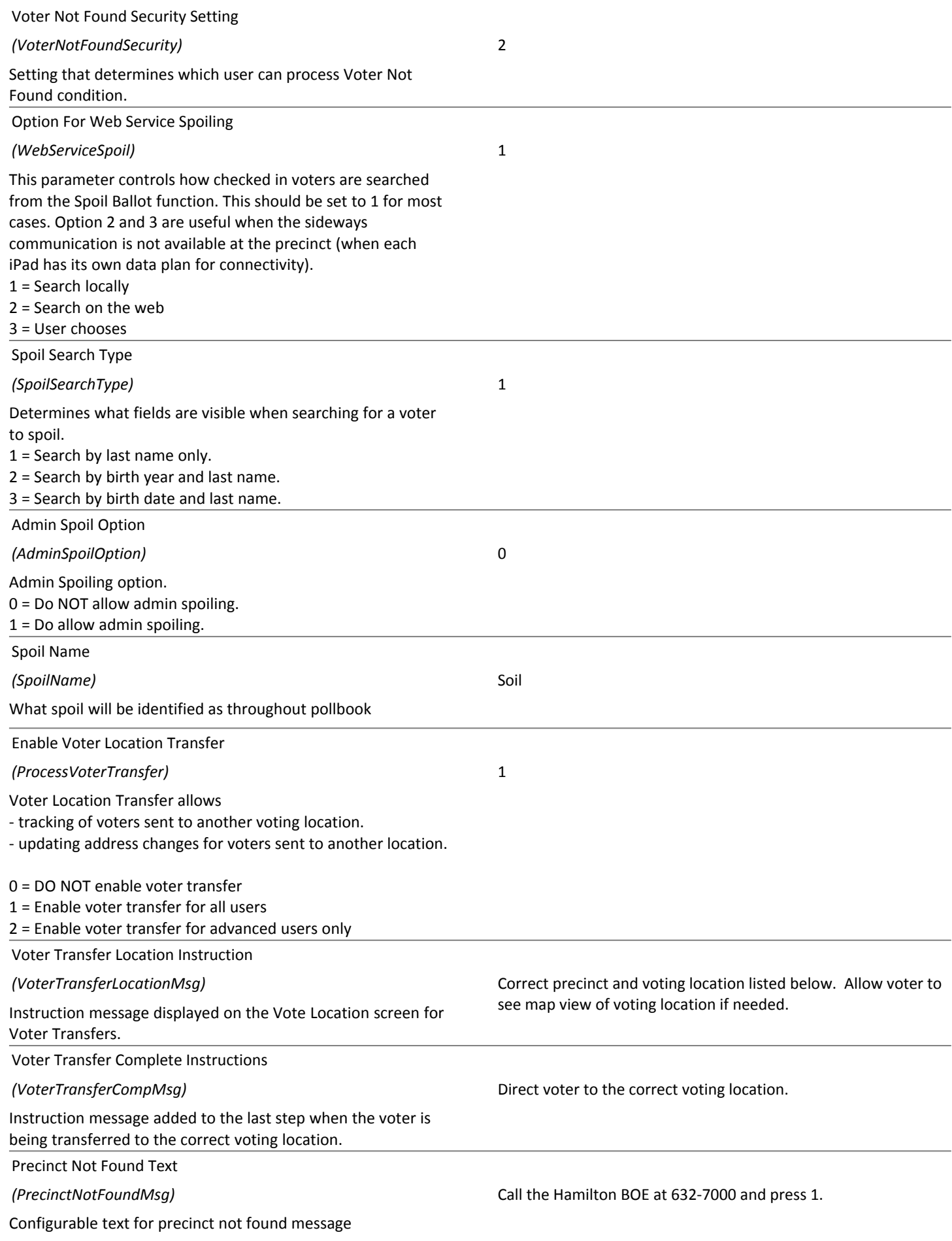

# **Election Day Settings** 03/01/2016 31/36

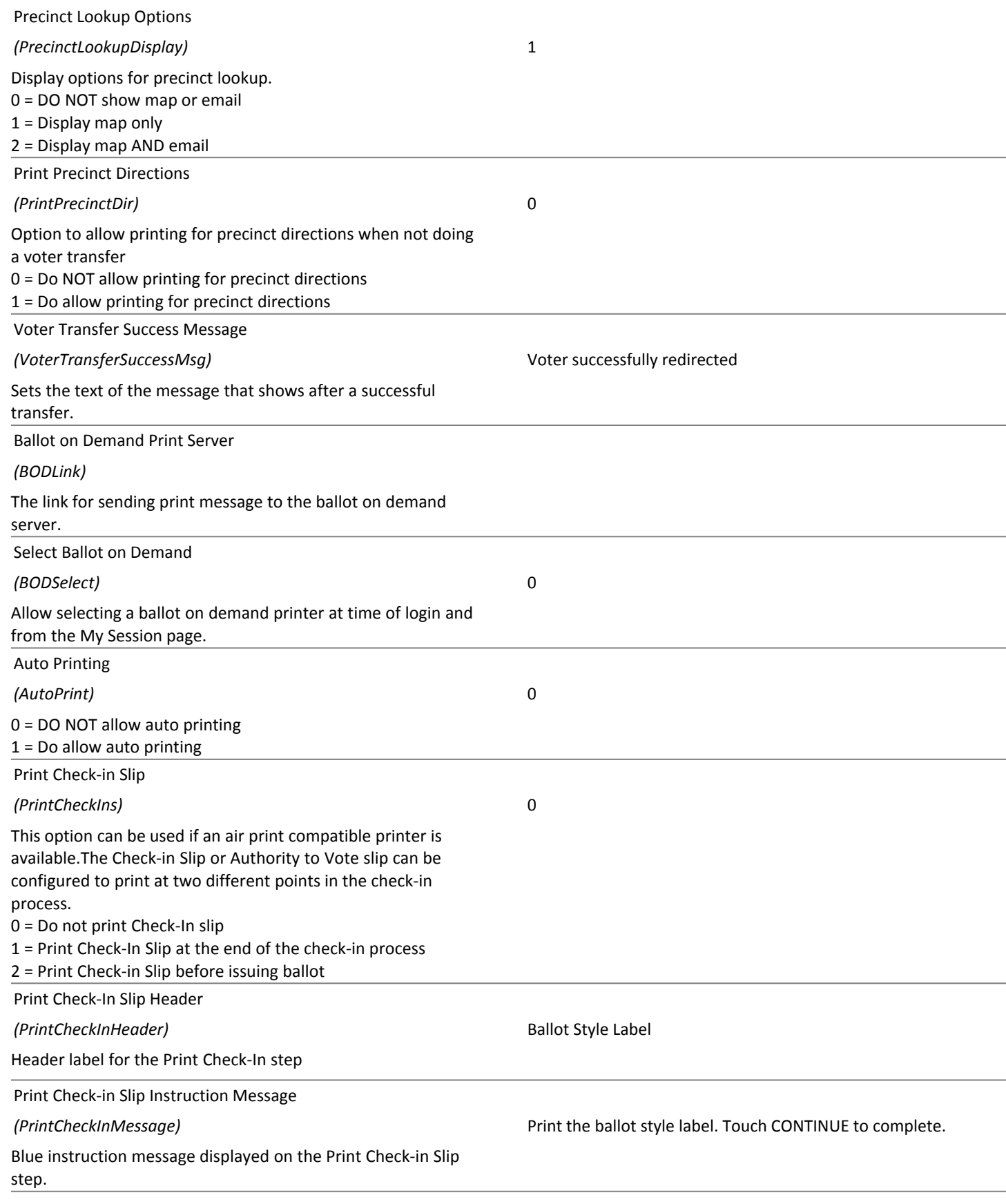

# **Election Day Settings** 03/01/2016 32/36

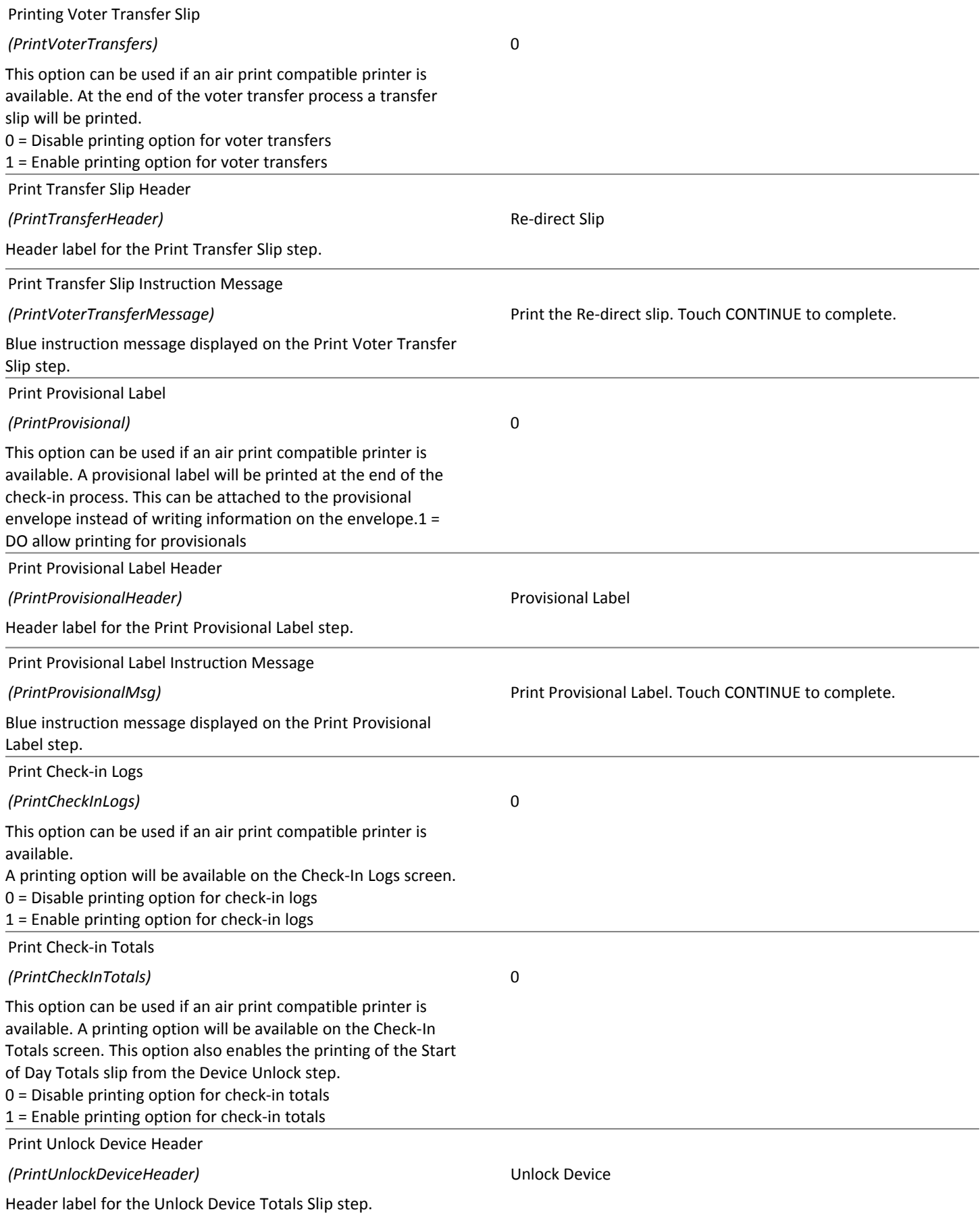

# **Election Day Settings** 03/01/2016 33/36

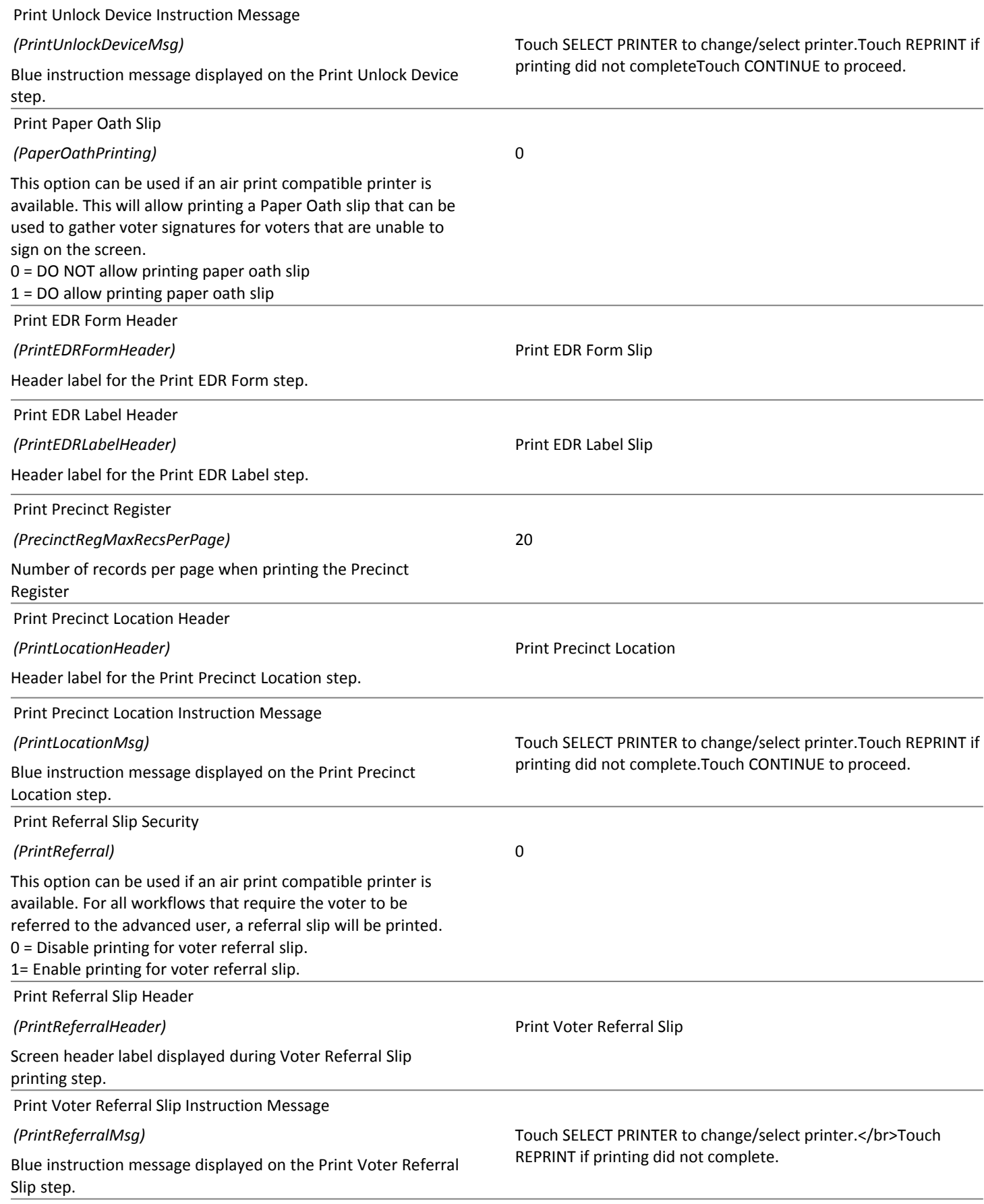

# **Election Day Settings** 03/01/2016 34/36

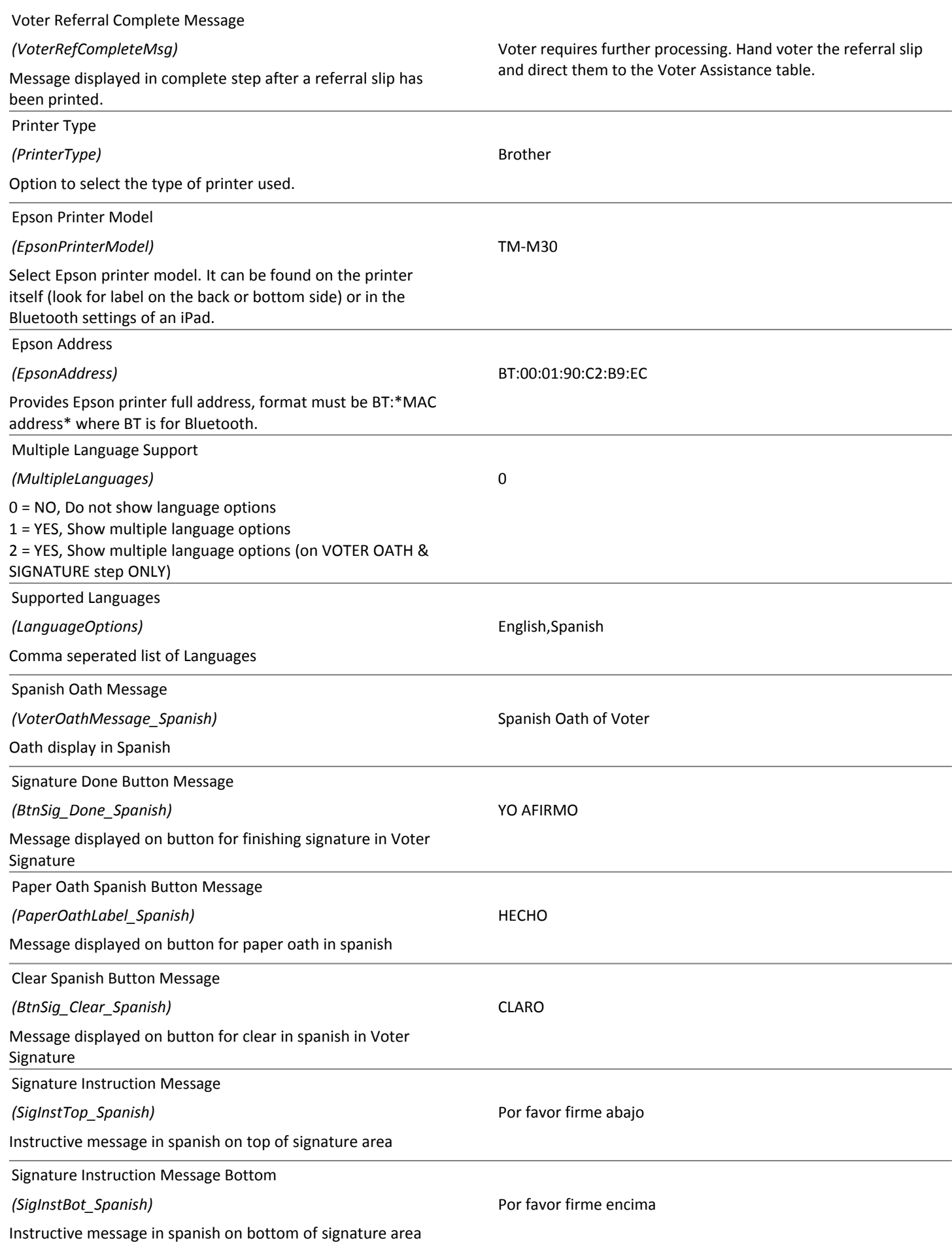

# **Election Day Settings** 35/36

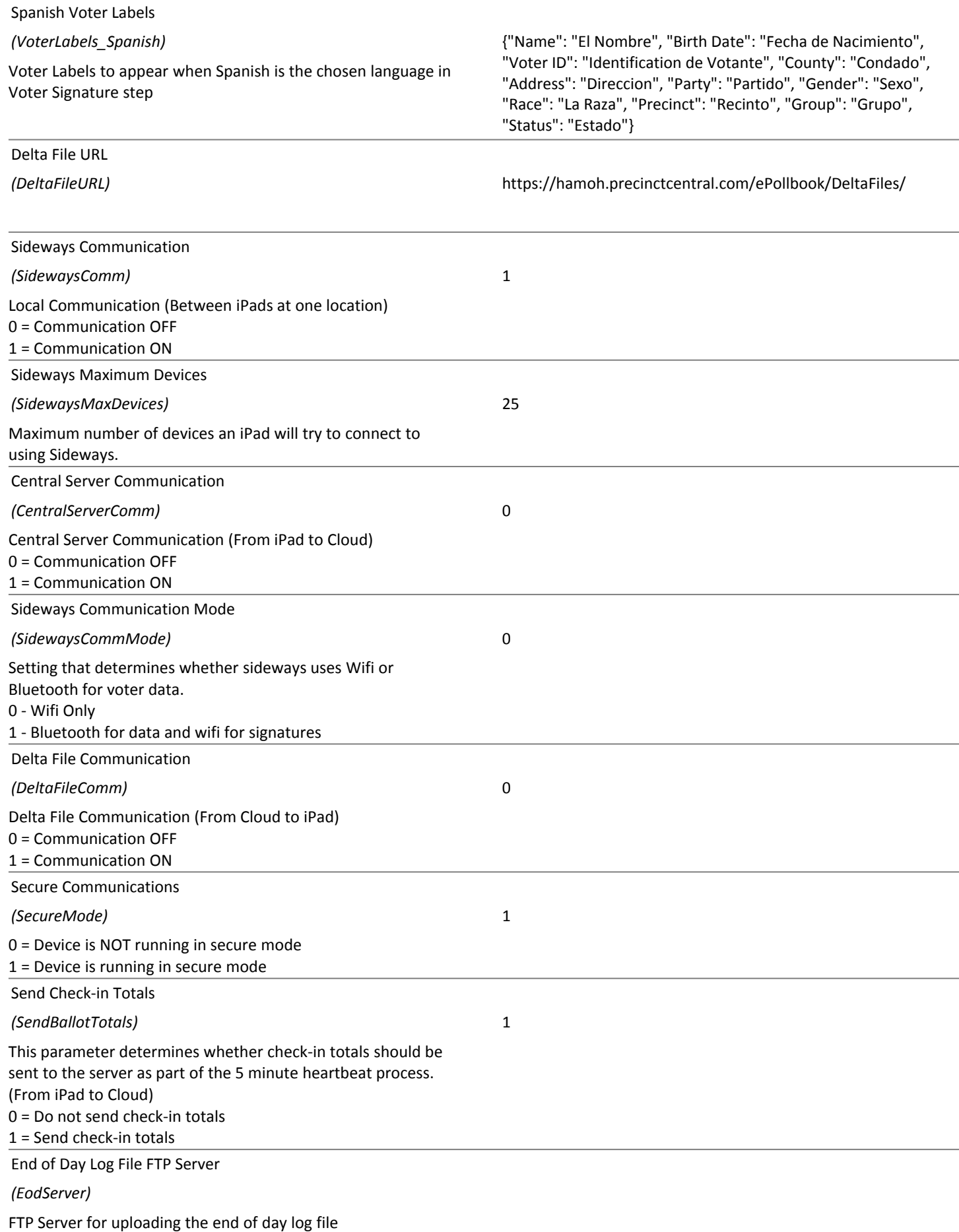

## 03/01/2016 **Election Day Settings** 36/36

End of Day Log File FTP Server User ID *(EodUsername)* FTP Server User ID for uploading the end of day log file End of Day Log File FTP Server Password *(EodPassword)* FTP Server Password for uploading the end of day log file Poll Worker Oath Label Text I do solemnly swear or affirm under the penalty of perjury that I will support the Constitution of the United States of America and the Constitution of the State of Ohio and its laws; that I have not been convicted of a felony or any violation of the election laws; that I will discharge, to the best of my ability, the duties of The Precinct Election Official in and for this precinct at the election to be held on ELECTIONDATE as required by law and the rules and instructions of the Board of Election of said County; and that I will endeavor to prevent fraud in such election, and will report immediately to said board any violations of the election laws which come to my attention, and will not disclose any information as to how any elector voted which is gained by me in the discharge of my official duties. I hereby also acknowledge that I have received training from the Board of Elections regarding the Secretary of State's ethics policy and Ohio ethics laws, that I will comply with the same, and that failure to comply with the ethics policy or Ohio ethics laws may serve as good and sufficient reason for my removal from my appointed position. *(PollWorkerOathLabel)* Text for poll worker sign in oath. Poll Worker Payroll Security *(PollWorkerPayrollSecurity)* 0 Security for the poll worker payroll button Grid Paging Style *(GridPagingStyle)* 1 Determines searching method for viewing a grid. 1 = Disables scrolling but adds buttons to navigate grids. 2 = Enables scrolling for grids Screen dimming *(ScreenDimming)* 0 Screen dimming switch. Set to 0 or leave black to turn off. Any other numeric value will set the dimming delay (in seconds).